# МИНИСТЕРСТВО ОБРАЗОВАНИЯ И НАУКИ РЕСПУБЛИКИ САХА (ЯКУТИЯ)

# ГОСУДАРСТВЕННОЕ АВТОНОМНОЕ ПРОФЕССИОНАЛЬНОЕ ОБРАЗОВАТЕЛЬНОЕ УЧРЕЖДЕНИЕ РЕСПУБЛИКИ САХА (ЯКУТИЯ) «РЕГИОНАЛЬНЫЙ ТЕХНИЧЕСКИЙ КОЛЛЕДЖ В Г. МИРНОМ»

РАССМОТРЕНО И РЕКОМЕНДОВАНО К ИСПОЛЬЗОВАНИЮ на заседании кафедры « ИЭЭ » протокол № 3 от 2020 г.

# СОГЛАСОВАНО па заседании УМС протокол № 5

OT « 24 » armed pr8 2020 г.

# КОНТРОЛЬНО-ОЦЕНОЧНОЕ СРЕДСТВО КОС ОДП.02 Информатика

Составитель Касаткина Т.Е. преподаватель информатики

Мирный, 2020г.

#### Лист согласования

# КОС (3) УД ОДП.02 Информатика

(код. наименование дисциплины (модуля)) составлена Касаткиной Т.Е., Москалёвой А.М., преподавателями информатики ГАПОУ РС (Я) «МРТК» Рассмотрено и рекомендовано к использованию  $U \ni \partial$ на заседании кафедры ГАПОУ РС (Я) «МРТК» (наименование кафедры) 20 $20$  г. протокол № 3  $\kappa$  5  $\mu$  on mis op  $\beta$ Согласовано на заседании Учебно-методического совета ГАПОУ РС (Я) «МРТК» «24» armedpre 20 20 г. протокол № 5

# **1. Назначение**

Экзаменационное задание входит в состав комплекса оценочных средств и предназначено для промежуточной аттестации и оценки знаний и умений аттестуемых, соответствующих основным показателям оценки результатов подготовки по учебной дисциплине ОДП.02 Информатика ППКРС.

- 2. **Контингент аттестуемых:** обучающиеся ГАПОУ РС (Я) «МРТК»
- 3. **Форма и условия аттестации:** промежуточная аттестация проводится в форме практической работы с электронным тестированием по завершению освоения учебного материала дисциплины ПД.02 Информатика, при положительных результатах текущего контроля..
- 4. **Время проведения:**

Подготовка 5 мин; Выполнение 1 час 30 мин; Сдача 5 мин; Всего 1 час 40 мин.

# **5. Перечень объектов контроля и оценки**

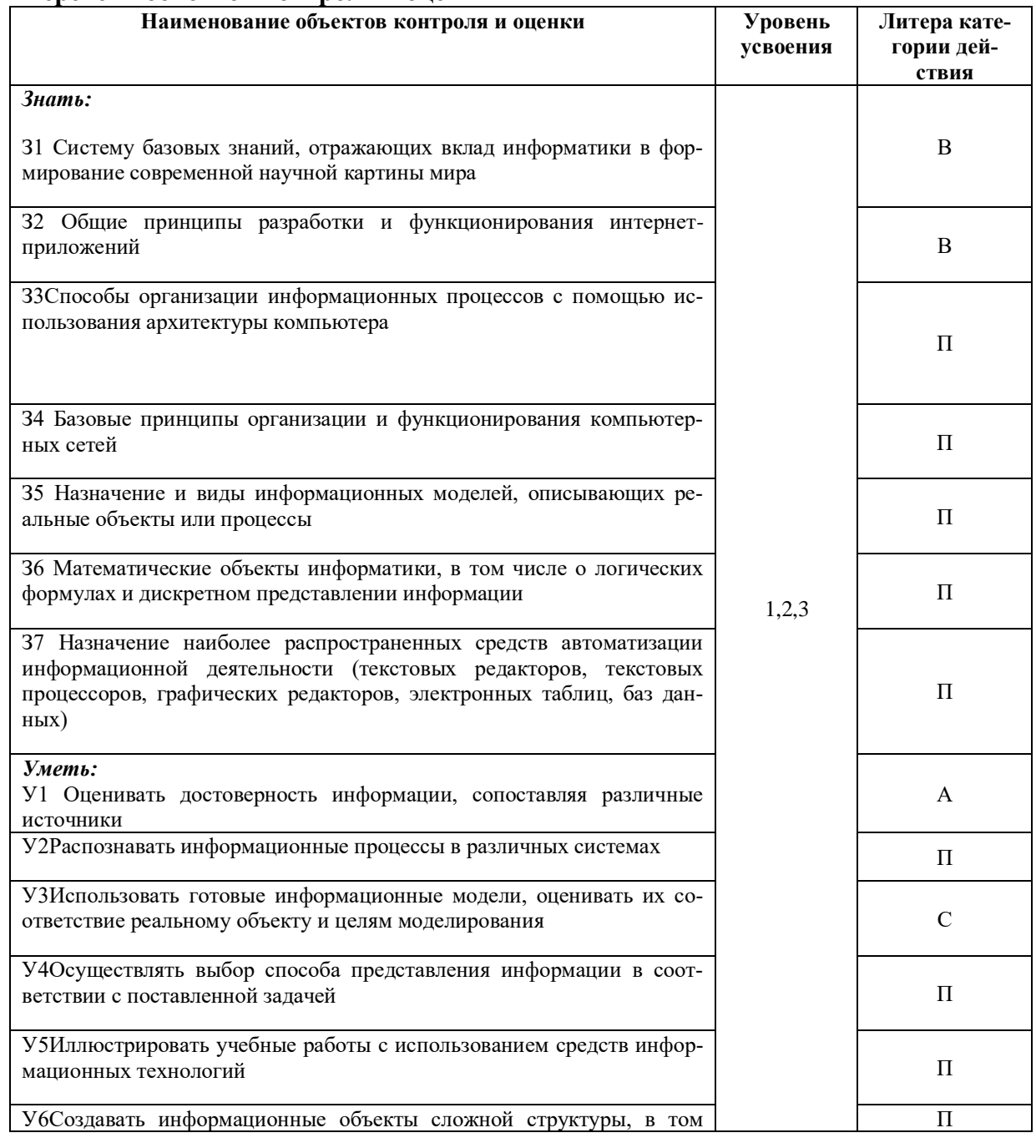

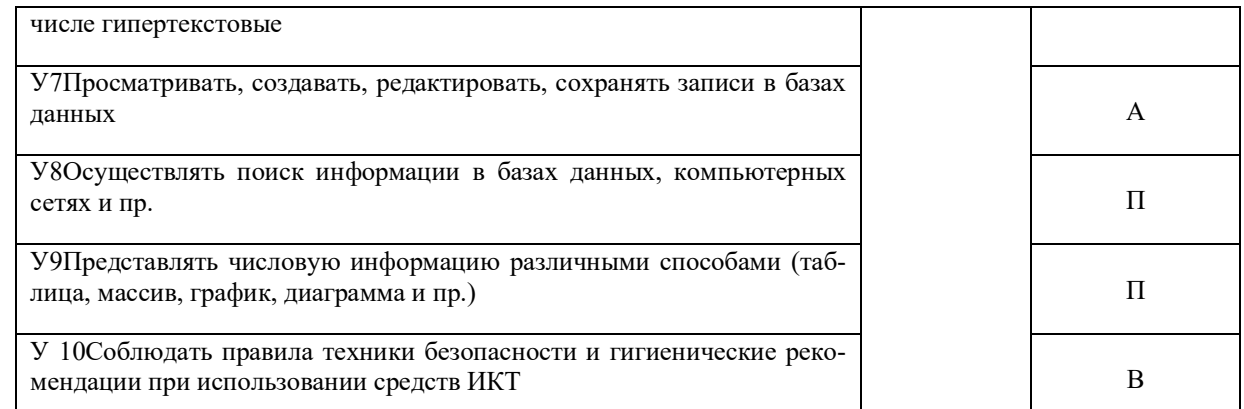

# 6. Содержание оценочного средства

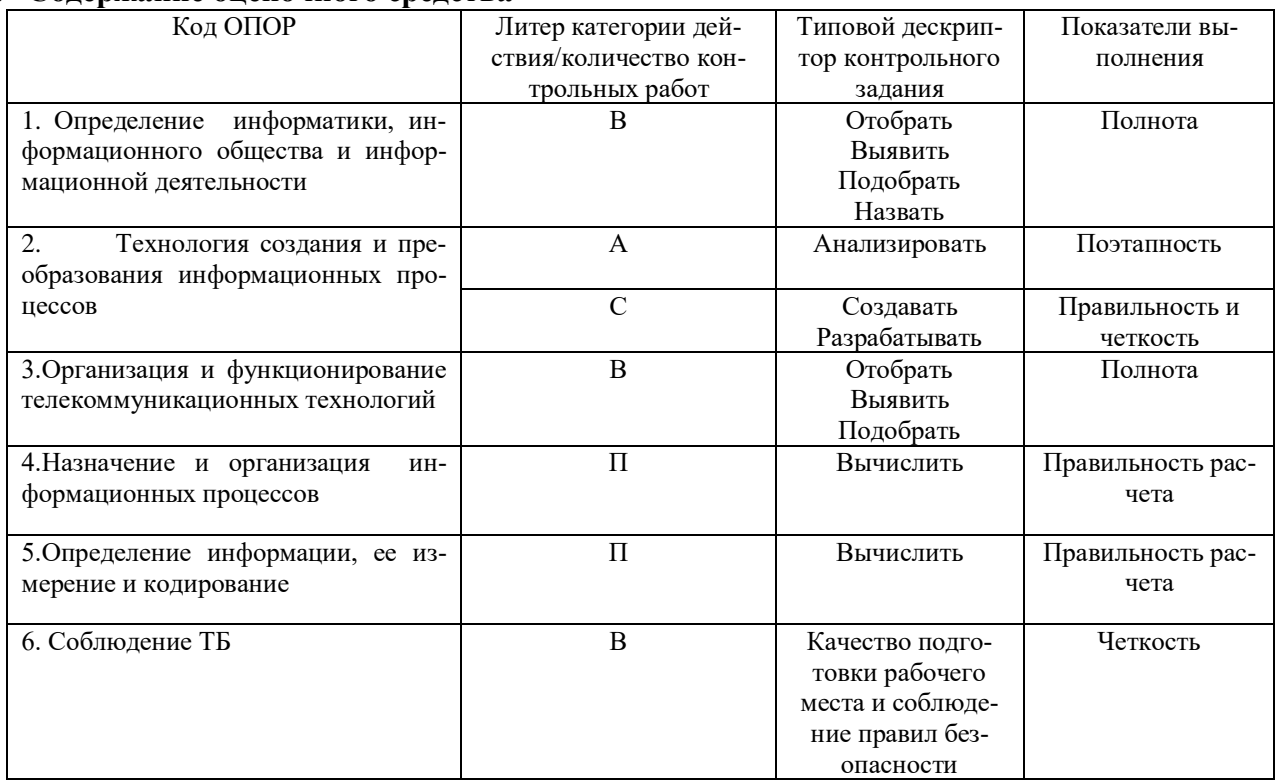

# 7. Структура оценочного средства<br>7.1 Содержание практической работы

Качественная оценка уровня подготовки

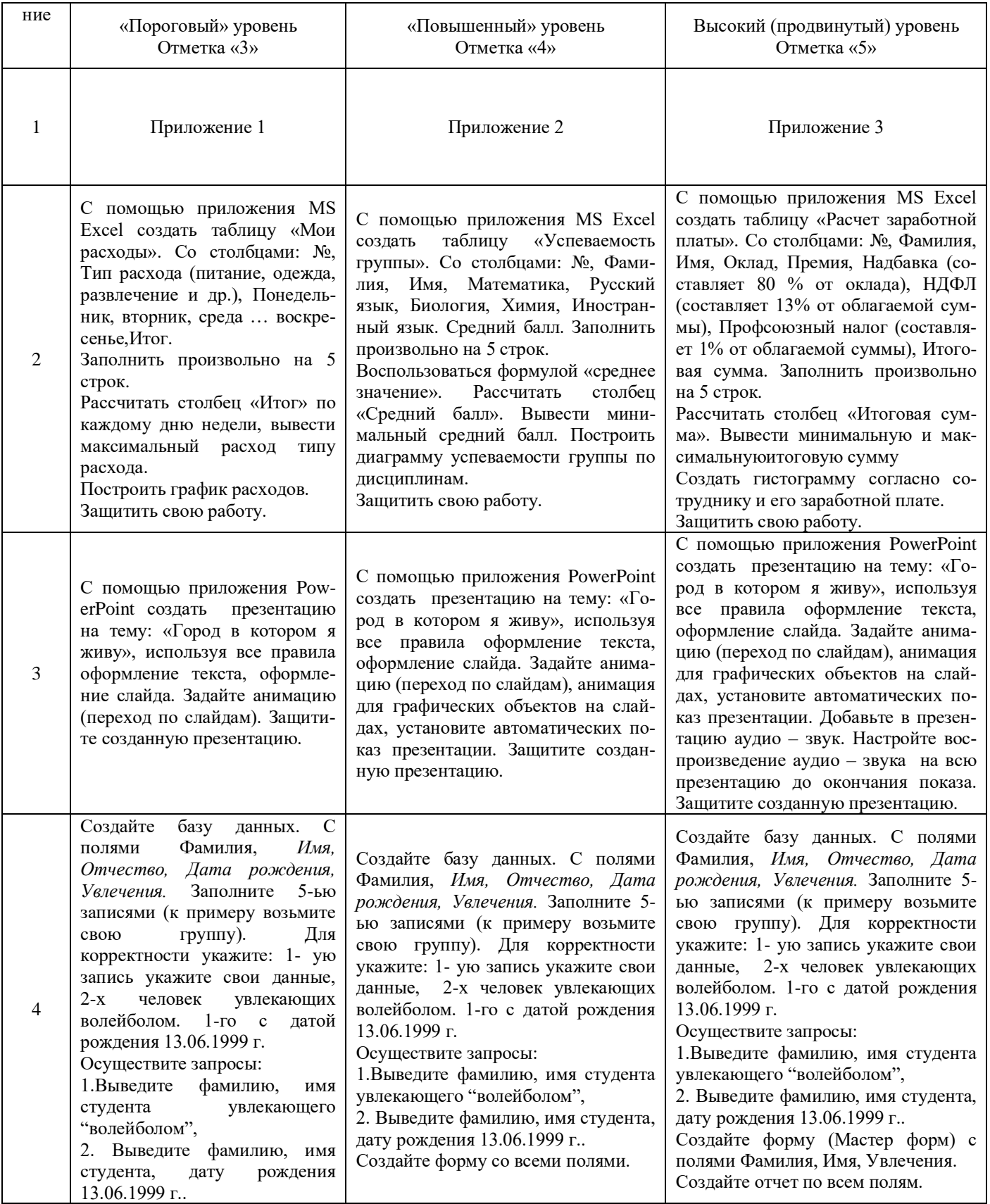

# **7.2. Тестовые задания**

*Замечание: Данные тестовые задания (282 теста) размещаются на сайте обра-*

зовательного учреждения в начале изучения учебной дисииплины ПЛ.02 Информатика. Обучающие могут выполнять данный тест бесчисленное множество раз для подготовки к промежуточной аттестации. Во время проведения промежуточной аттестации обучающимся случайным образом используемое программное обеспечение предоставит выполнить 30 заданий.

#### Тема І. Информация. Двоичное кодирование информации

#### Тест 1.1. Свойства информации

- 1. Как называют информацию, отражающую истинное положение дел?
- 1) полезной
- 2) лостоверной
- 3) полной
- 4) объективной
- 2. Как называют информацию, достаточную для решения поставленной задачи?
- 1) полной
- 2) актуальной
- 3) объективной
- 
- 4) эргономичной<br>3. Информацию, не зависящую от личного мнения кого-либо, можно назвать:
- 1) полной
- 2) актуальной
- 3) объективной
- 4) эргономичной
- 4. Информация, соответствующая запросам потребителя это:
- 1) защищенная информация
- 2) достоверная информация
- 3) эргономичная информация
- 4) полезная информация
- 5. Актуальность информации означает:
- 1) важность для настоящего времени
- 2) независимость от чьего-либо мнения
- 3) удобство формы или объема
- 4) возможность ее получения данным потребителем
- 6. Доступность информации означает:
- 1) важность для настоящего времени
- 2) независимость от чьего-либо мнения
- 3) удобство формы или объема
- 4) возможность ее получения данным потребителем<br>7. Защищенность информации означает:
- 
- 1) невозможность несанкционированного использования или изменения
- 2) независимость от чьего-либо мнения
- 3) удобство формы или объема
- 4) возможность ее получения данным потребителем
- 8. Эргономичность информации означает:
- 1) невозможность несанкционированного использования или изменения
- 2) независимость от чьего-либо мнения
- 3) удобство формы или объема
- 4) возможность ее получения данным потребителем

#### Тест 1.2. Содержательный подход к измерению количества информации

1. Сообщение о том, что произошло одно из четырех равновероятных событий, несет информации:

- $1) 16<sub>HT</sub>$
- 2) 2 бит
- 3) 3 бит
- $\overline{4}$ ) 4 бит
- $5$ )  $56<sub>HT</sub>$

2. Сообщение о том, что произошло одно из двух равновероятных событий, несет информации:

- $1) 16<sub>HT</sub>$
- 2) 2 бит
- 3) 3 бит
- $4)$  4 бит
- 5)  $56nT$

3. Сообщение о том, что произошло одно из 16 равновероятных событий, несет информации:

1)  $16<sub>HT</sub>$ 

- 2) 2 бит
- 3) 3 бит
- 4) 4 бит
- 5) 5 бит

4. Неопределенность знаний о событии – это:

- 1) неинформативное сообщение
- 2) количество возможных результатов события
- 3) новые сведения
- 4) понятные сведения

5. Сообщение информативно, если оно:

- 1) пополняет знания человека
- 2) содержит новые сведения
- 3) содержит новые и понятные сведения

6. Группа школьников пришла в бассейн, в котором 4 дорожки для плавания. Тренер сообщил, что группа будет плавать на дорожке номер 3. Сколько информации получили школьники из этого сообщения?

- 1) 0 бит
- 2) 2 бит
- 3) 3 бит
- 4) 8 бит

7. В корзине лежат 8 шаров. Все шары разного цвета. Сколько информации несет сообщение о том, что из корзины достали красный шар?

- 1) 0 бит
- 2) 2 бит
- 3) 3 бит
- 4) 8 бит

8. При угадывании целого числа в диапазоне от 1 до N было получено 7 бит информации. Чему равно N? 1) 128

- 2) 16
- 3) 7
- 4) 32

9. Сообщение о том, что ваш друг живет на 10 этаже, несет 4 бита информации. Сколько этажей в доме?

- 1) 10
- 2) 16
- 3) 7
- 4) 32

#### **Тест 1.3. Алфавитный подход к измерению количества информации**

1. Какой объем информации содержит страница текста, набранного с помощью компьютера, на которой 50 строк по 80 символов? (1 Кбайт ≈ 1000 байт)

- 1) 400 байт
- 2) 4 Кбайт
- 3) 3200 бит
- 4) 40 Кбит

2. Какой объем информации содержит учебник, набранный с помощью компьютера, если в нем 400 страниц, на которых 40 строк по 50 символов? (1 Кбайт ≈ 1000 байт)

- 1) 80000байт
- 2) 800 Кбит
- 3) 160 Кбайт
- 4) 800 Кбайт
- 5) 8 Мбайт

3. Некоторый алфавит состоит из 16 букв. Какое количество информации несет одна буква этого алфавита?

- 1) 1 бит
- 2) 2 бит
- 3) 3 бит
- 4) 4 бит
- 5) 5 бит
- 6) 6 бит

4. Сообщение, записанное буквами из 32-символьного алфавита, содержит 30 символов. Какой объем информации оно несет?

- 1) 960 байт
- 2) 150 бит
- 3) 150 байт
- 4) 1,5 Кбайт

5. Мощность некоторого алфавита равна 128. Какой объем информации содержится на странице, в которой 80

строк по 60 символов в строке?

- 1) 4200 байт
- 2) 33600 байт
- 3) 4200 бит
- 4) 4800 байт

6. Сколько байтов составит сообщение из 384 символов 16-символьного алфавита?

- 1) 6144 байт
- 2) 1536 байт
- 3) 384 байт
- 4) 192 байт

7. Сообщение занимает 3 страницы по 25 строк. В каждой строке записано по 60 символов. Сколько символов в использованном алфавите, если все сообщение содержит 1125 байтов?

- 1) 2 символа
- 2) 3 символа
- 3) 4 символа
- 4) 5 символов

#### **Тест 1.4. Системы счисления**

1. Значение цифры не зависит от ее положения в числе в:

- 1) позиционных системах счисления
- 2) непозиционных системах счисления
- 2. Десятичная система счисления
	- 1) позиционная
	- 2) непозиционная
- 3. Число, записанное в римской системе счисления DCX, равно:
	- 1) 610
	- 2) 510
	- 3) 590
	- 4) 410
- 4. Число, записанное в римской системе счисления CDX, равно:
	- 1) 610
	- 2) 510
	- 3) 590
	- 4) 410
- 5. Выбрать правильную запись числа 213<sup>10</sup> в развернутой форме:
	- 1)  $2 \cdot 10^{2} + 1 \cdot 10^{1} + 3 \cdot 10^{0}$
	- $2)$  3⋅10<sup>2</sup>+1⋅10<sup>1</sup>+2⋅10<sup>0</sup>
	- 3)  $2·10<sup>3</sup>+1·10<sup>2</sup>+3·10<sup>1</sup>$
	- 4)  $2.2^{2}+1.2^{1}+3.2^{0}$
- 6. Перевести число 110001<sup>2</sup> в десятичную систему счисления:
	- 1) 49

 $2) 50$ 

- 3) 25
- 3) 51
- 7. Перевести число 101,1<sup>2</sup> в десятичную систему счисления:
	- 1) 5,5
	- 2) 5,2
	- 3) 6,5
	- 4) 6,2
- 8. Перевести число 38<sup>10</sup> в двоичную систему счисления:
	- 1) 100110
	- 2) 110110
	- 3) 011001
	- 4) 00110
- 9. Перевести число 132<sup>8</sup> в десятичную систему счисления:
	- 1) 80
	- 2) 90
	- 3) 45
	- 4) 19

10. Перевести число 1011101<sup>2</sup> в восьмеричную систему счисления:

- 1) 140
- 2) 531
- 3) 135

4) 26

11. Перевести число CD<sub>16</sub> в десятичную систему счисления:

- 1) 502
- 2) 65
- 3) 520
- 4) 205

12. Перевести число 23<sup>10</sup> в 16-ричную систему счисления:

- 1) 7
- 2) 13
- 3) 54
- 4) 17

#### 13. Перевести число 110111<sup>2</sup> в 16-ричную систему счисления:

- 1) 23
- 2) 45
- 3) 37
- 4) 54

#### 14. Перевести число  $3C_{16}$  в восьмеричную систему счисления:

- 1) 25
- 2) 47
- 3) 71
- 4) 74

#### 15. Перевести число 37<sub>8</sub> в десятичную систему счисления:

- 1) 52
- 2) 13
- 3) 31
- 4) 12

#### 16. Перевести число  $13_8$  в 16-ричную систему счисления:

- 1) D
- 2) A
- 3) C
- 4) B

#### Тема II. Компьютер и программное обеспечение

#### **Тест 2.1. Архитектура компьютера. Магистрально-модульный принцип построения компьютера. Процессор и оперативная память**

- 1. Вся информация может обрабатываться компьютером, если она представлена:
	- 1) в двоичной знаковой системе
	- 2) в десятичной знаковой системе
	- 3) в виде символов и чисел
	- 4) только в виде символов латинского алфавита
- 2. Данные это:
	- 1) информация, которая обрабатывается компьютером в двоичном компьютерном коде
	- 2) последовательность команд, которую выполняет компьютер в процессе обработки данных
	- 3) числовая и текстовая информация
	- 4) звуковая и графическая информация
- 3. Программа это:
	- 1) информация, которая обрабатывается компьютером в двоичном компьютерном коде
	- 2) последовательность команд, которую выполняет компьютер в процессе обработки данных
	- 3) числовая и текстовая информация
	- 4) звуковая и графическая информация
- 4. Обрабатывает данные в соответствии с заданной программой:
	- 1) процессор
	- 2) устройства ввода
	- 3) оперативная память
	- 4) устройства вывода
- 5. В процессе обработки программа и данные должны быть загружены:
	- 1) в оперативную память
	- 2) в постоянную память
	- 3) в долговременную память
- 6. Количество битов, воспринимаемое микропроцессором как единое целое это:
	- 1) разрядность процессора
	- 2) тактовая частота
- 3) объем внутренней памяти компьютера
- 4) производительность компьютера
- 7. Количество тактов в секунду это:
	- 1) разрядность процессора
	- 2) тактовая частота
	- 3) объем внутренней памяти компьютера
	- 4) производительность компьютера
- 8. Программа тестирования, настройки необходимых параметров используемого в данном компьютере оборудования и загрузки операционной системы находится:
	- 1) в оперативной памяти
	- 2) в постоянной памяти
	- 3) в долговременной памяти

#### Тест 2.2. Внешняя память. Устройства ввода, вывода и передачи информации

1. Для долговременного хранения информации используется:

- 1) внешняя память
- 2) оперативная память
- 3) постоянная память
- 2. В дискетах и винчестерах используется:
	- 1) магнитный принцип записи и считывания информации
	- 2) оптический принцип записи и считывания информации
- 3. В лазерном диске используется:
	- 1) магнитный принцип записи и считывания информации
	- 2) оптический принцип записи и считывания информации
- 4. Диски для однократной записи:
	- 1) CD-ROM и DVD-ROM
	- 2) CD-R и DVD-R
	- 3) CD-RW и DVD-RW
- 5. Диски для многократной записи:
	- 1) CD-ROM и DVD-ROM
	- 2) CD-R и DVD-R
	- 3) CD-RW и DVD-RW
- 6. Диски только для чтения:
	- 1) CD-ROM и DVD-ROM
	- 2) CD-R и DVD-R
	- 3) CD-RW и DVD-RW
- 7. Энергонезависимый тип памяти, позволяющий записывать и хранить ланные в микросхемах:
	- 1) винчестер
	- 2) лискета
	- 3) лазерный диск
	- 4) flash-память
- 8. К устройствам ввода информации относятся:
	- 1) клавиатура
	- 2) монитор
	- 3) мышь
	- 4) сканер
	- 5) модем
- 9. К устройствам вывода относятся:
	- 1) монитор
	- 2) сканер
	- $3)$  мышь
	- 4) модем
	- 5) принтер
- 10. Устройство, способное считывать графическую информацию и переводить ее в цифровую форму это:
	- 1) монитор
	- 2) сканер
	- $3)$  мышь
	- 4) модем
	- 5) принтер

11. Устройства, позволяющие получать видеоизображение и фотоснимки непосредственно в цифровом (компьютерном) формате - это:

1) монитор

- 2) сканер
- 3) мышь
- 4) цифровые камеры
- 5) принтер
- 12. Устройство для вывода на экран текстовой и графической информации:
	- 1) монитор
	- 2) сканер
	- 3) мышь
	- 4) модем
	- 5) принтер

#### 13. Устройство для вывода на бумагу текстовой и графической информации:

- 1) монитор
- 2) сканер
- 3) мышь
- 4) модем
- 5) принтер

#### 14. Устройство для ввода в компьютер числовой и текстовой информации:

- 1) монитор
- 2) сканер
- 3) клавиатура
- 4) модем
- 5) принтер
- 15. Для подключения компьютера к локальной сети используют:
	- 1) сетевую карту
	- 2) модем
	- 3) джойстик
	- 4) сенсорную панель
	- 5) графический планшет

16. Для подключения компьютера к телефонной линии для передачи иприема информации на далекое расстоя-

- ние используют:
	- 1) сетевую карту
	- 2) модем
	- 3) джойстик
	- 4) сенсорную панель
	- 5) графический планшет

#### **Тест 2.3. Программное обеспечение ЭВМ**

1. Программы, предназначенные для эксплуатации и технического обслуживания ЭВМ:

- 1) системные
- 2) системы программирования
- 3) прикладные
- 2. Операционные системы это … программы:
	- 1) системные
		- 2) системы программирования
		- 3) прикладные
- 3. Драйверы устройств это … программы:
	- 1) системные
	- 2) системы программирования
	- 3) прикладные
- 4. Антивирусные программы это … программы:
	- 1) системные
	- 2) системы программирования
	- 3) прикладные
- 5. Программы, которые пользователь использует для решения различных задач, не прибегая к программированию:
	- 1) системные
	- 2) системы программирования
	- 3) прикладные
- 6. Текстовые редакторы это … программы:
- 1) системные
	- 2) системы программирования
	- 3) прикладные
- 7. Графические редакторы это … программы:
	- 1) системные
- 2) системы программирования
- 3) прикладные
- 8. Электронные таблицы это ... программы:
- 1) системные
	- 2) системы программирования
	- 3) прикладные
- 9. Системы управления базами данных это ... программы:
	- 1) системные
	- 2) системы программирования
	- 3) прикладные
- 10. Программы, предназначенные для разработки и эксплуатации других программ:
	- 1) системные
	- 2) системы программирования
	- 3) прикладные
- 11. К программам специального назначения не относятся:
	- 1) бухгалтерские программы
	- 2) экспертные системы
	- 3) системы автоматизированного проектирования
	- 4) текстовые редакторы
- 12. Программа, управляющая работой устройства:
	- 1) текстовый редактор
	- 2) электронная таблица
	- 3) драйвер
	- 4) антивирусная программа

#### Тест 2.4. Операционная система Windows

1. Приложение выгружается из оперативной памяти и прекращает свою работу, если:

- 1) запустить другое приложение
- 2) свернуть окно приложения
- 3) закрыть окно приложения
- 4) переключиться в другое окно
- 2. Панель задач служит для:
	- 1) переключения между запущенными приложениями;
	- 2) завершения работы Windows
	- 3) обмена данными между приложениями
	- 4) просмотра каталогов
- 3. Найдите неверный пункт.
	- Активное окно:
	- 1) не меняет своих размеров
	- 2) располагается поверх других окон
	- 3) заголовок выделен ярким цветом
- 4. В каком варианте представления выводится диалоговое окно?
	- 1) значок
	- 2) в любом варианте
	- 3) нормальном
	- 4) полноэкранном
- 5. Файл это:
	- 1) единица измерения информации
	- 2) программа или данные на диске, имеющие имя
	- 3) программа в оперативной памяти
	- 4) текст, распечатанный на принтере
- 6. Поименованная совокупность файлов и подкаталогов это:
	- 1) файл
	- $2)$ папка
	- 3) ярлык
	- 4) программа
- 7. Файл, содержащий ссылку на представляемый объект:
	- 1) документ
	- $2)$ папка
	- $3)$  ярлык
	- 4) приложение
- 8. В каком варианте представления можно перемещать окно и изменять его размеры?
	- 1) в полноэкранном
	- 2) в нормальном
- 3) в свернутом в значок
- 9. Меню, которое появляется при нажатии на кнопку Пуск:
	- 1) главное меню
	- 2) контекстное меню
	- 3) основное меню
	- 4) системное меню
- 10. Меню для данного объекта появляется при шелчке на правую кнопку:
	- 1) главное меню
	- 2) контекстное меню
	- 3) основное меню
	- 4) системное меню
- 11. Вторая строка любого открытого окна:
	- 1) главное меню
	- 2) контекстное меню
	- 3) основное меню
	- 4) системное меню

#### Тест 2.5. Файловая система

#### 1. Устройство с логическим именем А: называется:

- 1) гибкий диск (дискета)
- 2) винчестер
- 3) папка Мой компьютер
- 4) папка Корзина
- 5) компакт-диск

2. Задано полное имя файла C:\DOC\proba.txt. Назовите имя папки, в котором находится файл proba.txt.

- $1)$  txt
- 2) proba.txt
- $3)$  DOC
- 4) C:\DOC\proba.txt

3. Файл рисунок. bmp находится в папке 9 класс, которая вложена в папку Мои рисунки на диске С:. Назовите полное имя файла:

- 1) С:\Мои рисунки\9 класс\рисунок.bmp
- 2) Мои рисунки\9 класс\рисунок.bmp
- 3) С:\Мои рисунки\9 класс\
- 4) С: 9 класс Мои рисунки рисунок. bmp
- 4. Собственное имя файла:
	- 1) задает пользователь
	- 2) задается программой автоматически
- 5. Распирение:
	- 1) задает пользователь
	- 2) задается программой автоматически
- 6. Одноуровневая файловая система:
	- 1) каталог представляет линейную последовательность имен файлов
	- 2) система вложенных папок
- 7. Многоуровневая файловая система:
	- 1) каталог представляет линейную последовательность имен файлов
	- 2) система вложенных папок

8. Файл рисунок. bmp находится в папке 9 класс, которая вложена в папку Мои рисунки на диске С:. Назовите путь к файлу:

- 1) С:\Мои рисунки\9 класс\рисунок.bmp
- 2) Мои рисунки\9 класс\рисунок.bmp
- 3) С: Мои рисунки 9 класс
- 4) С:\9 класс\Мои рисунки\рисунок.bmp

9. Файл рисунок. bmp находится в папке 9 класс, которая вложена в папку Мои рисунки на диске С:. Назовите расширение файла:

- 1) С: Мои рисунки 9 класс (рисунок.bmp
- 2) Мои рисунки\9 класс\рисунок.bmp
- 3) рисунок
- $4) bmp$

#### Тема III. Технология обработки текстовой и графической информации

#### Тест 3.1. Кодирование текстовой информации

- 1. Текст занимает 0,25 Кбайт памяти компьютера. Сколько символов содержит этот текст?
	- $1) 256$ 
		- $2) 32$
- 3) 250
- 4) 250000
- 2. Текст занимает полных 5 страниц. На каждой странице размещается 30 строк по 70 символов в строке. Какой объем оперативной памяти займет этот текст?
	- 1) 10500 байт
	- 2) 1325 байт
	- 3) 10500 Кбайт
	- 4) 2100 байт
- 3. Свободный объем оперативной памяти компьютера 640 Кбайт. Сколько страниц книги поместится в ней, если на странице 32 строки по 64 символа в строке?
	- 1) 320
	- 2) 32
	- 3) ни одной страницы
	- 4) 1310720
- 4. Международный стандарт Unicode отводит на один символ:
	- 1) 1 байт
	- 2) 2 байта
	- 3) 256 байт
	- 4) 65536 байт
- 5. В качестве международного стандарта принята кодовая таблица:
	- 1) ASCII
		- 2) СР1251
	- 3) MS-DOS
	- 4) КОИ8-Р

### **Тест 3.2. Текстовый редактор**

- 1. Абзац это:
- 1) фрагмент текста, заканчивающийся нажатием на клавишу Enter
- 2) текст, начинающийся с отступа
- 3) текст, начинающийся несколькими пробелами
- 4) одна строка текста
- 2. Для сохранения нового документа нужно выбрать команду:
- 1) Файл Сохранить…
- 2) Файл Сохранить как…
- 3) можно выбрать любую из команд Файл Сохранить или Файл Сохранить как…
- 3. Чтобы сохранить документ под другим именем или в другом месте, нужно выбрать команду:
- 1) Файл Сохранить…
- 2) Файл Сохранить как…
- 3) можно выбрать любую из команд Файл Сохранить или Файл Сохранить как…
- 4. К операциям форматирования абзаца относятся:
- 1) выравнивание, межстрочный интервал, задание отступа
- 2) начертание, размер, цвет, тип шрифта
- 3) удаление символов
- 4) копирование фрагментов текста
- 5. К операциям форматирования символов относятся:
- 1) выравнивание, межстрочный интервал, задание отступа
- 2) начертание, размер, цвет, тип шрифта
- 3) удаление символов
- 4) копирование фрагментов текста
- 6. Какие команды заносят фрагмент текста в буфер?
- 1) вырезать, копировать
- 2) вырезать
- 3) копировать
- 4) вставить
- 5) удалить
- 7. Пробел ставится:
- 1) с двух сторон от знака препинания
- 2) перед знаком препинания
- 3) после знака препинания
- 8. В какой из строк ошибочное оформление многоточия?
- 1) каждый… Первое слово.
- 2) Победа!..
- 3) Который час..?
- 4) Ошибок нет
- 9. При использовании кавычек:
- 1) их выделяют пробелами
- 2) пишут без пробелов
- 3) после них ставят пробел
- 4) пишут слитно со словом, которое они заключают
- 10. Если знак черточка вылелен пробелами, то он используется:
- 1) как дефис
- 2) как знак переноса
- 3) для обозначения прямой речи
- 4) как тире
- 11. Шрифт без засечек называется:
- 1) рубленый
- 2) пропорциональный
- 3) моноширинный
- 4) растровый
- 5) векторный
- 12. Разные символы шрифта имеют разную ширину это шрифт:
- 1) рубленый
- 2) пропорциональный
- 3) моноширинный
- 4) растровый
- 5) векторный
- 13. Все символы шрифта имеют одинаковую ширину это шрифт:
- 1) рубленый
- 2) пропорциональный
- 3) моноширинный
- 4) растровый
- 5) векторный
- 14. Какой шрифт хранится в виде набора пикселей, из которых состоят символы?
- 1) рубленый
- 2) пропорциональный
- 3) моноширинный
- 4) растровый
- 5) векторный
- 15. В каком шрифте используется способ задания конфигурации символов с помощью векторов?
- 1) в рубленом
- 2) в пропорниональном
- 3) в моноширинном
- 4) в растровом
- 5) в векторном
- 16. Для форматирования абзаца нужно выбрать команду:
- 1) Формат Абзац...
- 2) Формат Шрифт ...
- 3) Вставка Символ...
- 4) Вид Разметка страницы
- 5) Файл Параметры страницы...
- 17. Для форматирования шрифта нужно выбрать команду:
- 1) Формат Абзац...
- 2) Формат Шрифт ...
- 3) Вставка Символ...
- 4) Вид Разметка страницы
- 5) Файл Параметры страницы...

#### Тест 3.3. Кодирование графической информации

- 1. Пространственная дискретизация это:
- 1) преобразование графической информации из аналоговой формы в дискретную
- 2) преобразование графической информации из дискретной формы в аналоговую
- 2. Разрешающая способность изображения это:
- 1) количество точек по горизонтали
- 2) количество точек по вертикали
- 3) количество точек на единицу длины
- 3. В палитре 32 цвета. Чему равна глубина цвета?
	- 1)  $16<sub>HT</sub>$
- 2) 2 бита
- 3) 3 бита
- 4) 4 бита
- 5) 5 битов
- 4. В палитре 16 цветов. Чему равна глубина цвета?
	- 1) 1 бит
	- 2) 2 бита
	- 3) 3 бита
	- 4) 4 бита
	- 5) 5 битов
- 5. Сколько в палитре цветов, если глубина цвета равна 1 бит?
	- 1) 2 цвета
	- 2) 4 цвета
	- 3) 8 цветов
	- 4) 16 цветов
	- $5$ ) 32 цвета
- 6. Сколько в палитре цветов, если глубина цвета равна 3 бита?
- 1) 2 цвета
- 2) 4 цвета
- 3) 8 цветов
- 4) 16 цветов
- 5) 32 цвета
- 7. Цветное изображение с палитрой из 8 цветов имеет размер 100х200 точек. Какой информационный объем имеет изображение?
- 1) 7500 байт
- 2) 160000 бит
- 3) 160000 байт
- 4) 60000 байт
- 8. Сколько цветов в палитре, если цветное изображение имеет размер 20х30 точек, а информационный объем равен 150 байт?
- 1) 2 цвета
- 2) 3 цвета
- 3) 4 цвета
- 4) 5 цветов
- 9. Каков объем фотографии размером 7 см на 8 см, если каждая точка окрашена в один из 4 цветов, а разрешающая способность 20 точек на 1 см длины?
- 1) 5600 байт
- 2) 44800 байт
- 3) 2240 бит
- 4) 11200 байт

#### Тема IV. Технология обработки числовых данных

# **Тест 4.1. Знакомство с электронными таблицами**

1. Электронная таблица – это:

1) приложение, хранящее и обрабатывающее данные в прямоугольных таблицах и предназначенное для автоматизации расчетов

- 2) программные средства, осуществляющие поиск информации
- 3) приложение, предназначенное для сбора, хранения, обработки и передачи информации
- 4) приложение, предназначенное для набора и печати таблиц
- 2. Независимые поля:
	- 1) содержат исходные данные для расчетов
	- 2) вычисляются через значения других столбцов
- 3. Дана таблица:

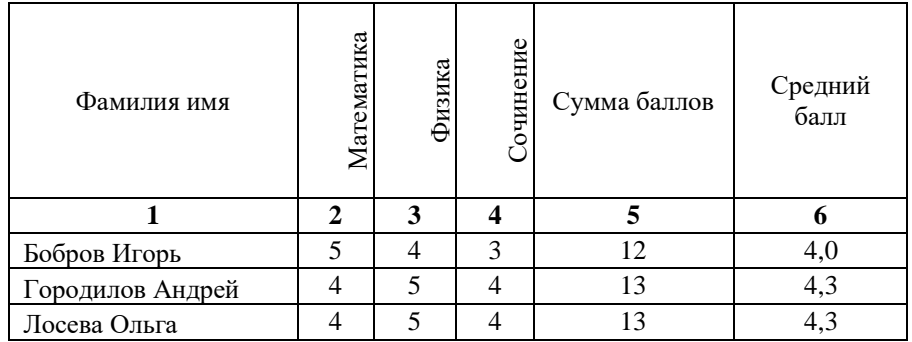

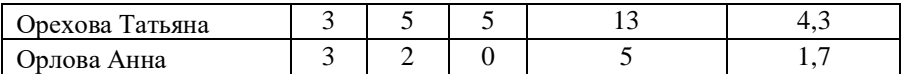

- Определите, какие столбцы будут вычисляемыми:
	- 1) 5, 6
	- 2) 2, 3, 4
	- 3) 1, 2, 3, 4

4) нет вычисляемых столбцов

4. Документ в электронной таблице называется:

- 1) рабочая книга
- 2) рабочий лист
- 3) таблица
- 4) ячейка
- 5. Рабочая книга состоит из:
	- 1) строк и столбцов
	- 2) рабочих листов
	- 3) таблиц
	- 4) ячеек
- 6. В электронной таблице буквами A, B, … обозначаются:
	- 1) строки
		- 2) столбцы
		- 3) ячейки
		- 4) нет таких обозначений

7. В электронной таблице числами 1, 2, … обозначаются:

- 1) строки
- 2) столбцы
- 3) ячейки
- 4) нет таких обозначений

#### 8. В электронной таблице А1, В4 – это обозначения:

- 1) строк
- 2) столбцов
- 3) ячеек
- 4) нет таких обозначений
- 9. Данные в электронных таблицах это только:
	- 1) текст, число и формула
	- 2) текст и число
	- 3) формула
	- 4) число и формула

#### **Тест 4.2. Ввод информации в электронные таблицы**

1. Какие данные не могут находиться в ячейке:

- 1) формула
- 2) лист
- 3) текст
- 4) число
- 2. В ячейку введены символы **А1+В1**. Как Excel воспримет эту информацию?
	- 1) ошибка
		- 2) формула
		- 3) текст
		- 4) число

3. В ячейку введены символы **=А1+Б1**. Как Excel воспримет эту информацию?

- 1) ошибка
- 2) формула
- 3) текст
- 4) число

4. В ячейку введены символы **=В3\*С3**. Как Excel воспримет эту информацию?

- 1) ошибка
- 2) формула
- 3) текст
- 4) число

5. Числовая константа 300 000 может быть записана в виде:

- 1) 0,3Е+7
- 2) 30,0Е+5
- 3) 3,0Е+6

4)  $3.0E + 5$ 6. Числовая константа 0,00045 может быть записана в виде:  $1)$  4,5E-4  $2)$  4,5E-5  $3) 4,5E-3$ 4)  $4,5E-2$ 7. Какая формула содержит ошибку?  $1) = H9*3$  $2) = S6*1,609/S4$  $3) = 7A1 + 1$  $4) = 1/(1 - F3*2 + F5/3)$ 5) нет ошибок 8. Какая формула содержит ошибку?  $1) = 2(A1+B1)$  $2) = N45 * N46$  $3) = F15^2$  $4) = (A1+B1)/(A2+B2)$ 5) нет ошибок 9. Дано математическое выражение:  $\frac{5x}{25(x+1)}$ . Как запишется эта формула в электронной таблице, если значение  $x$  хранится в ячейке  $A1$ ?  $1) = 5A1/(25*(A1+1))$ 

 $2) = 5*A1/(25*A1+1)$  $3) = 5*A1/(25*(A1+1))$  $4) = (5*A1)/25*(A1+1)$ 

10. Дана формула = В1/С1\*С2. Ей соответствует математическое выражение:

1) 
$$
\frac{B1}{C1 \cdot C2}
$$
  
2) 
$$
\frac{B1 \cdot C2}{C1}
$$
  
3) 
$$
\frac{B1 \cdot C1}{C2}
$$
  
4) 
$$
\frac{B1}{C1} : C2
$$

#### Тест 4.3. Фрагменты таблицы. Относительная и абсолютная адресация

- 1. Адрес какой ячейки является относительным?
	- $1)$  3S
	- 2) F\$9
	- $3)$  D4
	- 4) \$B\$7
- 2. Адрес какой ячейки является абсолютным?
	- 1)  $$A: $3$$
	- 2) \$F\$3
	- $3)$  \$8\$D
	- $4)$  A6
- 3. В каком адресе не может меняться номер строки при копировании?
	- 1) F17
	- 2) D\$9
	- $3)$  \$A15
	- $4)$  13B
- 4. Сколько ячеек содержит выделенная область А2:С4?
	- $1) 8$
	- $2) 6$
	- $3) 7$  $4) 9$
- 5. В ячейки D5, D6, E5, E6 введены соответственно числа: 8, 3, 5, 2. В ячейке G3 введена формула =СУММ(D5:E6). Какое число будет в ячейке G3?
	- $1) 16$
	- $2) 4$
	- $3) 24$

4) 18

- 6. В ячейку Е4 введена формула =\$C2+D3. Содержимое Е4 скопировали в ячейку G4. Какая формула будет в G4?
	- 1)  $= $C2+D3$
	- 2)  $=C3+$F3$
	- 3)  $= $C2 + F3$
	- 4)  $= $C2 + E3$
- 7. В ячейку D3 введена формула =В1\*С2. Содержимое D3 скопировали в ячейку D7. Какая формула будет в D7?
	- 1)  $=B4*C6$
	- 2) =В5\*С6
	- 3) =В4\*С5
	- 4)  $= B6*C7$
- 8. В ячейки С4, С5, D4, D5 введены соответственно числа: 5, 3, 4, 8. В ячейке Е9 введена формула =СРЗНАЧ(С4:D5). Какое число будет в ячейке Е9?
	- 1)  $20$
	- 2) 5
	- 3) 13
	- 4) 4

#### Тема V. Технология хранения, поиска и сортировки информации

#### **Тест 5.1. Базы данных: определение, классификация**

- 1. Базы данных это:
	- 1) набор сведений, организованный по определенным правилам и представленный в виде, пригодном для обработки автоматическими средствами
	- 2) программные средства, позволяющие организовывать информацию в виде таблиц
	- 3) программные средства, осуществляющие поиск информации
	- 4) программно-аппаратный комплекс, предназначенный для сбора, хранения, обработки и передачи информации
- 2. Информационная система это:
	- 1) набор сведений, организованный по определенным правилам и представленный в виде, пригодном для обработки автоматическими средствами
	- 2) программные средства, позволяющие организовывать информацию в виде таблиц
	- 3) программные средства, осуществляющие поиск информации
	- 4) программно-аппаратный комплекс, предназначенный для сбора, хранения, обработки и передачи информации
- 3. В реляционной БД информация организована в виде:
	- 1) сети
	- 2) дерева
	- 3) прямоугольной таблицы
- 4. В иерархической БД информация организована в виде:
	- 1) сети
	- 2) дерева
	- 3) прямоугольной таблицы
- 5. Краткие сведения об описываемых объектах это:
	- 1) фактографическая БД
	- 2) документальная БД
	- 3) централизованная БД
	- 4) распределенная БД
- 6. Обширная информация самого разного типа это:
	- 1) фактографическая БД
	- 2) документальная БД
	- 3) централизованная БД
	- 4) распределенная БД
- 7. Вся информация хранится на одном компьютере это:
	- 1) фактографическая БД
	- 2) документальная БД
	- 3) централизованная БД
	- 4) распределенная БД
- 8. Разные части БД хранятся на разных компьютерах это:
	- 1) фактографическая БД
	- 2) документальная БД
	- 3) централизованная БД
	- 4) распределенная БД
- 9. Строка таблицы, содержащая информацию об одном объекте это:
	- 1) запись БД
	- 2) поле БД
- 10. Столбец таблицы, содержащий значения определенного свойства это:
	- 1) запись БД
		- 2) поле БД
- 11. БД содержит информацию об учениках школы: *фамилия, класс, балл за тест, балл за практическое задание, общее количество баллов*. Какого типа должно быть поле *общее количество баллов*?
	- 1) символьное
	- 2) логическое
	- 3) числовое
	- 4) любого типа
	- 5) дата
- 12. Реляционная БД задана таблицей:

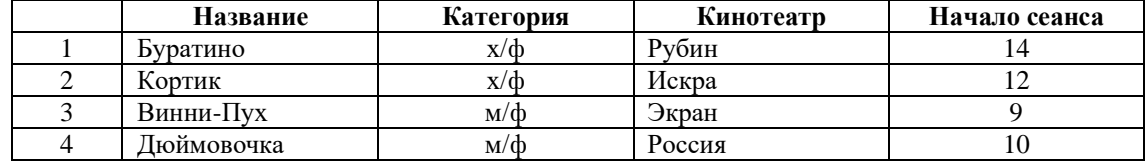

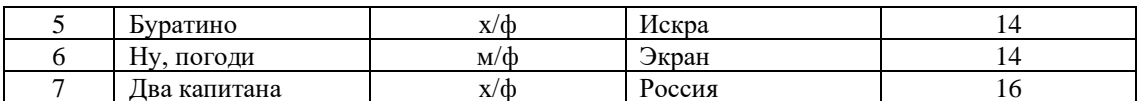

Выбрать ключевые поля для таблицы (допуская, что в кинотеатре один зал)

- 1) название + кинотеатр
- 2) кинотеатр + начало сеанса
- 3) название + начало сеанса
- 4) кинотеатр
- $5)$  начало сеанса

#### Тест 5.2. Системы управления базами данных. Знакомство с СУБД Access

1. Система управления базами данных (СУБД) - это:

- 1) набор сведений, организованный по определенным правилам и представленный в виде, пригодном для обработки автоматическими средствами
- 2) программные средства, позволяющие организовывать информацию в виде таблиц
- 3) программа, позволяющая создавать базы данных, а также обеспечивающая обработку (сортировку) и поиск данных
- 4) программно-аппаратный комплекс, предназначенный для сбора, хранения, обработки и передачи информашии
- 2. Вся информация в БД хранится в виде:
	- 1) таблиц
	- 2) запросов
	- 3) форм
	- $4)$  отчетов
	- 5) макросов
	- 6) модулей

3. Выбрать информацию, удовлетворяющую определенным условиям, можно с помощью:

- $1)$   $\tau a$ <sup> $\tau$ </sup> $\tau$  $\tau$  $\tau$  $\tau$  $\tau$
- $2)$  запросов
- $3)$  форм
- $4)$   $0$ <sup>T</sup>  $1$ <sup>T</sup>  $0$ <sup>T</sup>
- 5) макросов
- 6) модулей

4. Отобразить данные в более удобном для восприятия виде можно с помощью:

- 
- 1) таблиц<br>2) запросов<br>3) форм
- 
- 4) отчетов
- 5) макросов
- 6) модулей

5. Для печати данных в красиво оформленном виде служат:

- 1) таблицы
- 2) запросы
- 3) формы
- 4) отчеты
- 5) макросы
- $6)$  молули

#### Тест 5.3. Запросы к базе данных

1. В какой последовательности расположатся записи в базе данных после сортировки по возрастанию в поле Память?

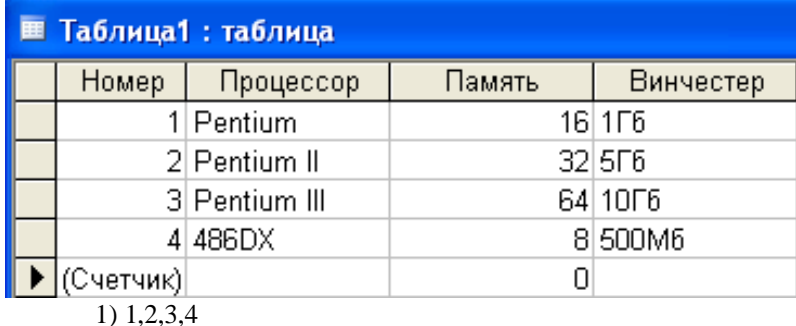

3) 4,1,2,3

4) 2,3,4,1

2. В какой последовательности расположатся записи в базе данных после сортировки по возрастанию в поле *Винчестер*?

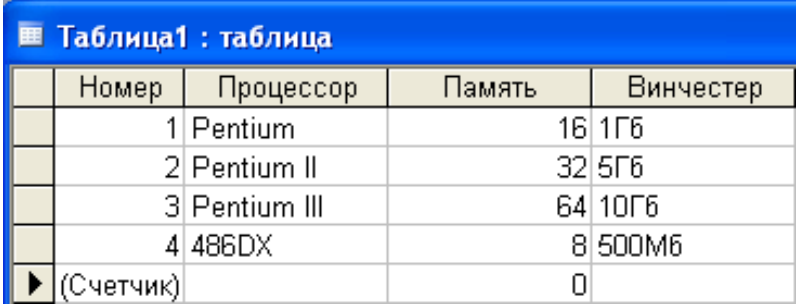

1) 3,1,4,2

2) 4,1,2,3

- 3) 4,2,3,1
- 4)  $2,3,4,1$

3. Какие записи в базе данных будут найдены после ввода запроса с условием поиска **>16** в поле *Память*?

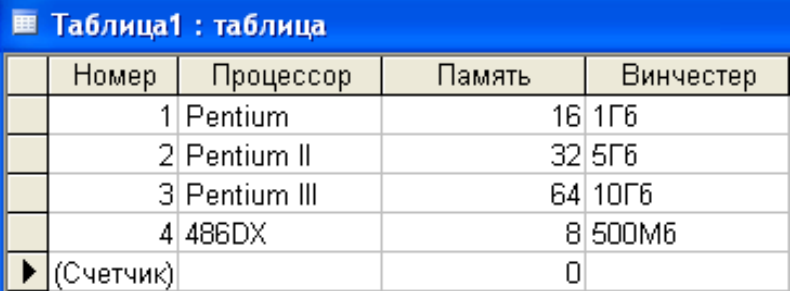

 $\overline{1) \quad 1,2,3}$ 

- 2) 2,3
- 3) 1,4

4) 1

4. Какие записи в базе данных будут найдены после ввода запроса с условием поиска **5\*** в поле *Винчестер*?

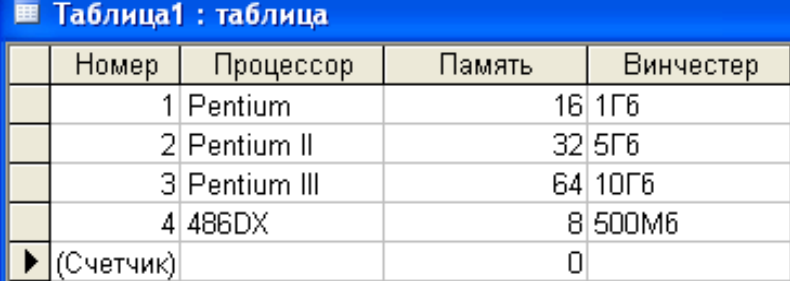

1) 2,4

2) 1,3

- 3) 1,4
- 4) 1,2

5. В какой последовательности расположатся записи в базе данных после сортировки по убыванию в поле *Процессор*?

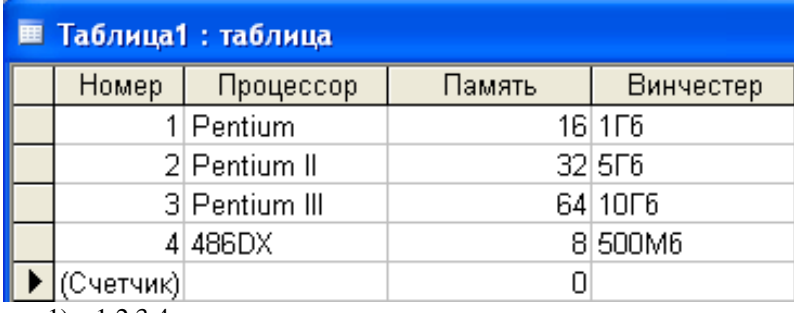

1) 1,2,3,4  $2) \quad 3,2,1,4$ 

3) 4,1,2,3

#### 4) 2,3,4,1

6. Какие записи в базе данных будут найдены после ввода запроса с условием поиска **<32** в поле *Память* и **Pentium\*** в поле *Процессор*?

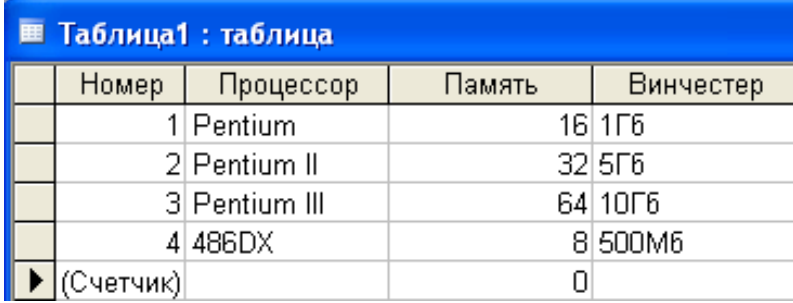

1) 1,2,3

2) 2,3

3) 1,4

4) 1

7. База данных задана таблицей:

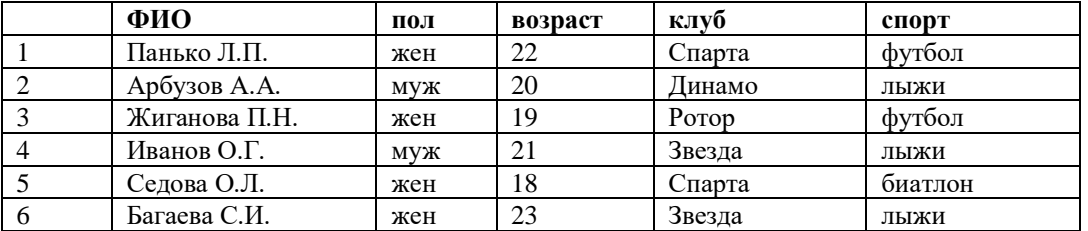

Какие записи будут выбраны по условию: **спорт = «лыжи» И пол = «жен»**?

1) 6

2) 1, 2, 3, 5, 6

- 3) 1, 3, 5, 6
- 4) 2, 4, 6

8. База данных задана таблицей:

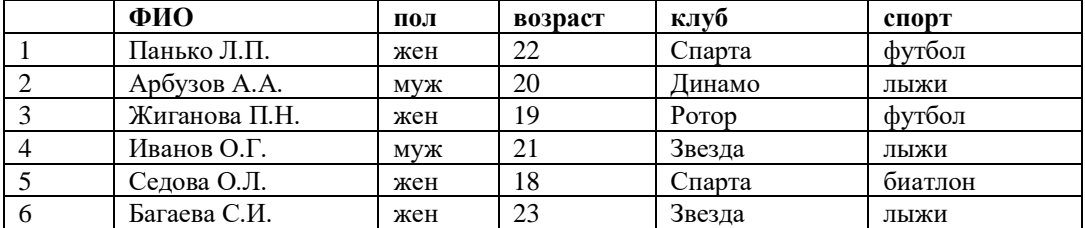

Какие записи будут выбраны по условию: **спорт = «футбол» ИЛИ клуб = Спарта»**?

1) 1

2) 1, 3

3) 1, 3, 5

 $\begin{matrix}4\end{matrix}$  1, 5

9. Если условия соединяются союзом**И**, то в конструкторе запросов они записываются:

- 1) на разных строках
	- 2) на одной строке

10. Результатом выполнения условия отбора **к?т** будут:

1) все слова, начинающиеся на букву «к» и заканчивающиеся на букву «т»

2) все слова, начинающиеся на букву «к», заканчивающиеся на букву «т» и состоящие из трех букв

3) все слова, начинающиеся на букву «к» или заканчивающиеся на букву «т»

4) иной ответ

#### Тема VI. Основы логики и логические основы компьютера

**Тест 6.1. Основные понятия формальнойлогикиФорма мышления, которая выделяет существенные признаки предмета или класса предметов, отличающие его от других – это:**

- 1) понятие
- 2) суждение
- 3) умозаключение

1. Некоторое повествовательное предложение, которое может быть истинным или ложным – это:

- 1) понятие
- 2) суждение
- 3) умозаключение

2. Прием мышления, позволяющий на основе одного или нескольких суждений-посылок получить новое

суждение (знание или вывод) – это:

- 1) понятие
- 2) суждение
- 3) умозаключение
- 3. Определите, истинно или ложно составное суждение: «Число 36 делится на 6 и на 8»:
	- 1) истинно
		- 2) ложно
		- 3) нельзя определить истинность или ложность
- 4. Определите, истинно или ложно составное суждение: «Число 36 делится на 6 или на 8»:
	- 1) истинно
	- 2) ложно
	- 3) нельзя определить истинность или ложность
- 5. Какая роль связки ИЛИ в суждении: «Ночью будет холодно или сыро»?
	- 1) объединяющая
	- 2) разделяющая
- 6. Какая роль связки ИЛИ в суждении: «Мы приедем в субботу или в воскресенье»?
	- 1) объединяющая
	- 2) разделяющая
- 7. Составное суждение со связкой ИЛИ считается истинным, если:
	- 1) истинно хотя бы одно из составляющих суждений
	- 2) одновременно истинны составляющие суждения
- 8. Составное суждение со связкой И считается истинным, если:
	- 1) истинно хотя бы одно из составляющих суждений
	- 2) одновременно истинны составляющие суждения
- 9. Правило вывода умозаключений «от частного к общему» называется:
	- 1) дедукцией
		- 2) индукцией
- 10. Правило вывода умозаключений «от общего к частному» называется:
	- 1) дедукцией
	- 2) индукцией
- 11. В правиле «Если обнаружены ошибки, то их нужно исправить» суждение «Обнаружены ошибки» это:
	- 1) предпосылка
	- 2) следствие
- 12. В правиле «Если идет дождь, то на улице сыро» следствием является суждение:
	- 1) Идет дождь
	- 2) На улице сыро
- 13. Какой вывод умозаключений может привести к ошибочным заключениям?
	- 1) индуктивный
	- 2) дедуктивный
	- 3) иной ответ

#### **Тест 6.2. Основные логические операции**

- 1. Присоединение частицы **НЕ** к высказыванию это:
	- 1) дизъюнкция
	- 2) конъюнкция
	- 3) импликация
	- 4) эквивалентность
	- 5) инверсия
- 2. Соединение двух простых высказываний**А** и **В**в одно составное с помощью союза **И –** это:
	- 1) дизъюнкция
	- 2) конъюнкция
	- 3) импликация
	- 4) эквивалентность
	- 5) инверсия
- 3. Операция **дизъюнкция** называется иначе:
	- 1) логическое умножение
	- 2) логическое сложение
	- 3) логическое следование
	- 4) логическое равенство
	- 5) логическое отрицание
- 4. Операция **импликация** называется иначе:
	- 1) логическое умножение
- 2) логическое сложение
- 3) логическое следование
- 4) логическое равенство
- 5) логическое отрицание
- 5. Эквивалентность это:
	- 1) соединение двух простых высказываний в одно составное с помощью союзаИ
	- 2) соединение двух простых высказываний в одно составное с помощью союза ИЛИ
	- 3) соединение двух высказываний в одно с помощью оборота речи «Если ..., то...»
	- 4) соединение двух высказываний в одно с помощью оборота речи «... тогда и только тогда, когда ...»
	- 5) присоединение частицы НЕ к высказыванию
- 6. Составное высказывание, образованное с помощью операции импликации:
	- 1) ложно тогда и только тогда, когда из истинной предпосылки следует ложный вывод
	- 2) истинно тогда и только тогда, когда из истинной предпосылки следует ложный вывод
	- 3) истинно тогда и только тогда, когда оба высказывания одновременно либо ложны, либо истинны
	- 4) истинно, когда хотя бы одно высказывание истинно
	- 5) истинно тогда и только тогда, когда составляющие высказывания одновременно истинны
- 7. Составное высказывание, образованное с помощью операции эквивалентности:
	- 1) ложно тогда и только тогда, когда из истинной предпосылки следует ложный вывод
	- 2) истинно тогда и только тогда, когда из истинной предпосылки следует ложный вывод
	- 3) истинно тогда и только тогда, когда оба высказывания одновременно либо ложны, либо истинны
	- 4) истинно, когда хотя бы одно высказывание истинно
	- 5) истинно тогда и только тогда, когда составляющие высказывания одновременно истинны
- 8. Какой логической операции соответствует таблица истинности?

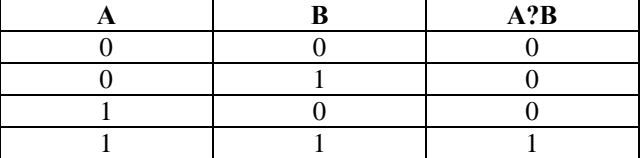

1) дизъюнкция

- 2) конъюнкция
- 3) эквивалентность
- 4) инверсия
- 5) импликация
- 9. Какой логической операции соответствует таблица истинности?

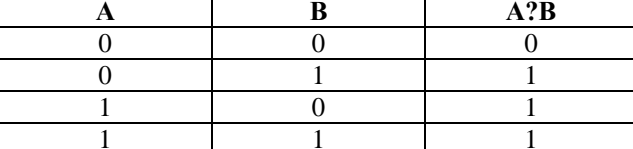

1) дизъюнкция

- 2) конъюнкция
- 3) эквивалентность
- 4) инверсия
- 5) импликания

10. Какой логической операции соответствует таблица истинности?

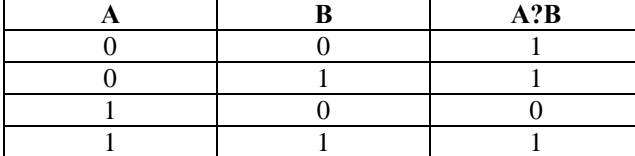

- 1) дизъюнкция
- 2) конъюнкция

3) эквивалентность

- 4) инверсия
- 5) импликация

11. Какой логической операции соответствует таблица истинности?

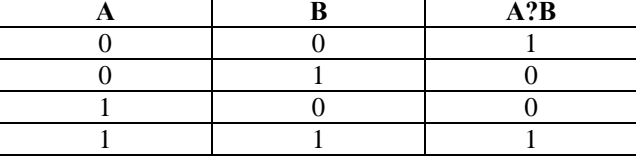

1) дизъюнкция

- 2) конъюнкция
- 3) эквивалентность
- 4) инверсия
- 5) импликация
- 12. Какой логической операции соответствует таблица истинности?

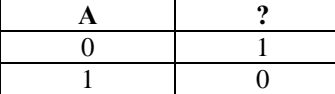

- 1) дизъюнкция
- 2) конъюнкция
- 3) эквивалентность
- 4) инверсия
- 5) импликация
- 13. Даны высказывания:

**А** – «Петя едет в автобусе»

**В** – «Петя читает книгу»

**С** – «Петя насвистывает»

Какое высказывание соответствует логическому выражению *A*& *B* &*C* ?

- 1) Петя, не насвистывая, едет в автобусе и читает книгу
- 2) Петя, насвистывая, едет в автобусе или читает книгу
- 3) Петя едет в автобусе, читая книгу, или насвистывает
- 4) Петя едет в автобусе или, не насвистывая, читает книгу
- 14. Даны высказывания:
	- **А** «Петя едет в автобусе»
	- **В** «Петя читает книгу»
	- **С** «Петя насвистывает»

Какое высказывание соответствует логическому выражению  $A\vee (B\ \&\ \overline{C}\,)?$ 

- 1) Петя, не насвистывая, едет в автобусе и читает книгу
- 2) Петя, насвистывая, едет в автобусе или читает книгу
- 3) Петя едет в автобусе, читая книгу, или насвистывает
- 4) Петя едет в автобусе или, не насвистывая, читает книгу
- 15. Даны высказывания:
	- **А** «Иванов здоров»
	- **В**  «Иванов богат»

Какая формула соответствует высказыванию: «Если Иванов здоров и богат, то он здоров»?

- 1)  $(A \& B) \rightarrow A$
- 2)  $(A \vee B) \rightarrow B$
- 3)  $A \rightarrow (A \& B)$
- 4)  $(B \& A) \rightarrow B$

16. Даны высказывания:

**А** – «Х – положительное число

**В** – «Y – положительное число»

Какая формула соответствует высказыванию «Хотя бы одно из чисел X и Y положительно»?

- 1)  $A \vee B$
- 2) *А*& *В*
- 3)  $A \rightarrow B$
- 4) *А*~ *В*
- 17. Даны высказывания:
	- $A \langle X \rangle 0$
	- $B \alpha X \leq 3$

Какая формула соответствует высказыванию «0<X≤3»?

- 1) *A*& *B*
- 2)  $A \vee B$
- 3)  $A \rightarrow B$
- 
- 4) *А*~ *В*

**Тест 6.3. Логические законы**

1. Логическое выражение *A*& *A* равносильно:

- 1) 0
- 2) 1 *3) A*
- 4) *A*

2. Упростить логическое выражение  $(A \& B) \vee (A \& B)$ .

- 1) *A*
- 2) *B*
- 3) *B*
- 4) *A*

3. Отрицанием высказывания  $A\,\&\, B \vee C$  будет высказывание:

- 1) *A*&*C B* &*C* 2) *B* &*C A*&*C* 3) *B* &*C A*&*C* 4) *A*&*C B* &*C*
- 4. Логическое выражение  $A \vee A$  равносильно:
	- 1) 1 2)  $0$ <br>3)  $A$ *3*)
	- 4) *A*

5. Упростить логическое выражение  $(A \& B) \vee (A \& B)$ .

- 1) *A* 2) *B* 3) *B*
- 4) *A*

6. Отрицанием высказывания  $A\,\&\, B \vee C$  будет высказывание:

- 1) *A*&*C B* &*C* 2)  $B & C \vee A$ 3) *B* &*C A*&*C*
- 4) *A*&*C B* &*C*
- 7. Логическое выражение *A* равносильно:
	- 1) 1
	- $2) 0$
	- *3) A*
	- 4) *A*

8. Упростить логическое выражение  $(A \vee B) \& (A \vee B)$ .

- 1) *A* 2) *B* 3) *B*
- 4) *A*

9. Отрицанием высказывания  $A\,\&\, B \vee C$  будет высказывание:

- 1)  $A \vee B \vee C$ 2) *A*&*C B* &*C* 3) *B* &*C A*&*C*
- 4) *A*&*C B* &*C*

10. Логическое выражение A&A равносильно:

- 1) 0
- 2) 1
- 3) A
- 4)  $A^2$
- 11. Логическое выражение  $A \vee A$  равносильно:
	- $1) 0$
	- $2) 1$  $3)$  A
	- $\overline{4}$ ) 2A
- 12. Выберите равенства, относящиеся к переместительному закону:
- 1)  $A \vee B = B \vee A$
- 2)  $A \& B = B \& A$
- 3)  $(A \vee B) \vee C = A \vee (B \vee C)$
- 4)  $(A \& B) \& C = A \& (B \& C)$
- 5)  $(A \vee B)$  &  $C = (A \& C) \vee (B \& C)$
- 6)  $(A \& B) \vee C = (A \vee C) \& (B \vee C)$
- 
- 13. Выберите равенства, относящиеся к сочетательному закону: 1)  $A \vee B = B \vee A$ 
	- 2)  $A \& B = B \& A$
	- 3)  $(A \vee B) \vee C = A \vee (B \vee C)$
	- 4)  $(A \& B) \& C = A \& (B \& C)$
	- 5)  $(A \vee B)$  &  $C = (A \& C) \vee (B \& C)$
	- 6)  $(A \& B) \vee C = (A \vee C) \& (B \vee C)$
- 14. Выберите равенства, относящиеся к распределительному закону:
	- 1)  $A \vee B = B \vee A$ 2)  $A \& B = B \& A$
	- 3)  $(A \vee B) \vee C = A \vee (B \vee C)$
	-
	- 4)  $(A \& B) \& C = A \& (B \& C)$
	- 5)  $(A \vee B)$  &  $C = (A \& C) \vee (B \& C)$

$$
6) (A \& B) \vee C = (A \vee C) \& (B \vee C)
$$

- 15. Логическое выражение  $A \vee 1$  равносильно:
	- $1) 0$
	- $2) 1$  $3)$  A
	- $\overline{A}$  $4)$
- 16. Логическое выражение  $A \vee 0$  равносильно:
	- $1) 0$
	- $2) 1$
	- $3)$  A
	- $\overline{A}$  $4)$

17. Логическое выражение  $A \& 1$ равносильно:

- $1) 0$
- $2) 1$
- $3)$  A
- $\overline{A}$  $4)$

18. Логическое выражение  $A & 0$ равносильно:

- $1) 0$
- $2) 1$
- $3)$  A
- $4)$   $A$

#### Тема 7. Коммуникационные технологии

#### Тест 7.1. Передача информации. Локальные компьютерные сети

1. Компьютеры одной организации, связанные каналами передачи информации для совместного использова-

ния общих ресурсов и периферийных устройств и находящиеся в одном здании, называют сетью:

- 1) региональной
- 2) территориальной<br>3) локальной
- 
- 4) глобальной
- 2. Компьютер, предоставляющий свои ресурсы другим компьютерам при совместной работе, называется:
	- 1) коммутатором
	- 2) сервером
	- 3) модемом
	- 4) адаптером
- 3. Скорость передачи информации по локальной сети обычно находится в диапазоне:
	- 1) от 10 до 100 Мбит/с
	- 2) от 10 до 100 Кбит/с
	- 3) от 100 до 500 бит/с
	- 4) от 10 ло 100 бит/с
- 4. Сколько Кбайт будет передаваться за одну секунду по каналу с пропускной способностью 10 Мбит/с?
	- $1)$  1280
	- $2)$  10240
	- $3) 160$
	- $(4)$  10000
- 5. Сколько Мбайт будет передаваться за одну минуту по каналу с пропускной способностью 100 Мбит/с?  $1)$  750
	- $2)$  12,5
	- $3) 6000$
	- $4) 600$
- 6. 1 Гбит/с равен:
	- 1) 1024 Мбит/с
	- 2) 1024 Мбайт/с
	- 3) 1024 Кбит/с
	- 4) 1024 байт/с
- 7. За сколько секунд будет передано 25 Мбайт информации по каналу с пропускной способностью 10  $M6$ ит/с?
	- $1) 20$
	- $2) 2.5$
	- $3)$  40
	- $4) 200$
- 8. Вариант соелинения компьютеров межлу собой, когда кабель проходит от одного компьютера к другому, последовательно соединяя компьютеры и периферийные устройства между собой - это:
	- 1) линейная шина
	- 2) соединение типа «звезда»
	- 3) древовидная топология
- 9. Если к каждому компьютеру подходит отдельный кабель из одного центрального узла это:
	- 1) линейная шина
	- 2) соединение типа «звезда»
	- 3) древовидная топология
- 10. Выберите правильные ответы:
	- 1) Каждый компьютер, подключенный к локальной сети, должен иметь сетевую карту
	- 2) Одноранговые сети используются в том случае, если в локальной сети более 10 компьютеров
	- 3) Сервер это мощный компьютер, необходимый для более надежной работы локальной сети
	- 4) Сеть на основе сервера когда все компьютеры локальной сети равноправны

### Тест 7.2. Глобальная компьютерная сеть Интернет

- 1. Выберите домен верхнего уровня в Интернете, принадлежащий России:
	- $1)$  ra
	- $2)$  ro
	- $3)$  rus
	- $4)$  ru
	- 2. Интернет  $-$  это:
		- 1) локальная сеть
		- 2) корпоративная сеть
		- 3) глобальная сеть
		- 4) региональная сеть
	- 3. Задан адрес сервера Интернета: www.mipkro.ru. Каково имя домена верхнего уровня?
		- 1) www.mipkro.ru
- 2) mipkro.ru
- $3)$  ru
- 4) www
- 4. Для работы в сети через телефонный канал связи к компьютеру подключают:
	- 1) адаптер
	- 2) сервер
	- 3) модем
	- 4) коммутатор
- 5. Модем это ..., согласующее работу ... и телефонной сети. Вместо каждого многоточия вставьте соответствующие слова:
	- 1) устройство; программы
	- 2) программа; компьютера
	- 3) программное обеспечение; компьютера
	- 4) устройство: лисковола
	- 5) устройство; компьютера
- 6. Чтобы соединить два компьютера по телефонным линиям, необходимо иметь:
	- 1) модем на одном из компьютеров
	- 2) модем и специальное программное обеспечение на одном из компьютеров
	- 3) по модему на каждом компьютере
	- 4) по модему на каждом компьютере и специальное программное обеспечение
	- 5) по два модема на каждом компьютере (настроенных, соответственно, на прием и передачу) и специальное программное обеспечение
- 7. Сети, объединяющие компьютеры в пределах одного региона:
	- 1) локальные
	- 2) региональные
	- 3) корпоративные
	- 4) почтовые
- 8. Сети, объединяющие компьютеры в пределах одной отрасли, корпорации:
	- 1) локальные
	- 2) региональные
	- 3) корпоративные
	- 4) почтовые
- 9. Компьютер, находящийся в состоянии постоянного подключения к сети:
	- 1) хост-компьютер (узел)
	- 2) провайдер
	- $3)$  сервер
	- 4) ломен
- 10. Организация-владелец узла глобальной сети:
	- 1) хост-компьютер (узел)
	- 2) провайдер
	- $\begin{pmatrix} 3 \\ 4 \end{pmatrix}$  сервер<br>4) домен
	-
- 11. Выберите из предложенного списка IP-адрес:
	- 1) 193.126.7.29
	-
	- 2) 34.89.45<br>3) 1.256.34.21
	- 4) edurm.ru
- 12. Программное обеспечение, поддерживающее работу сети по протоколу TCP/IP:
	- 1) базовое ПО
	- 2) сервер-программа
	- 3) клиент-программа
- 13. Программное обеспечение, занимающееся обслуживанием разнообразных информационных услуг сети:
	- 1) базовое ПО
	- 2) сервер-программа
	- 3) клиент-программа
- 14. InternetExplorer  $\sigma$ ro:
	- 1) базовое  $\Pi$ O
	- 2) сервер-программа
	- 3) клиент-программа

#### Тест 7.3. Протокол ТСР/IP. Основные понятия WWW

- 1. Согласно этому протоколу передаваемое сообщение разбивается на пакеты на отправляющем сервере и восстанавливается в исходном виде на принимающем сервере:
	- $1)$  TCP
	- $2)$  IP
	- $3)$  HTTP
	- $4)$  WWW
- 2. Доставку каждого отдельного пакета до места назначения выполняет протокол:
	- 1) TCP
	- $2)$  IP
	- 3) HTTP
	- 4) WWW
- 3. Обработка гиперссылок, поиск и передача документов клиенту это назначение протокола:
	- $1)$  TCP
	- $2)$  IP
	- $3)$  HTTP
	- 4) WWW
- 4. Каждый отдельный документ, имеющий собственный адрес, называется:
	- 1) Web-страницей
	- 2) Web-сервером
	- 3) Web-сайтом
	- 4) Web-браузером
- 5. Компьютер, на котором работает сервер-программа WWW, называется:
	- 1) Web-страницей
	- 2) Web-сервером
	- 3) Web-сайтом
	- 4) Web-браузером
- 6. Web-сайт $-$ это:
	- 1) совокупность взаимосвязанных страниц, принадлежащих какому-то одному лицу или организации
	- 2) сеть документов, связанных между собой гиперссылками
	- 3) компьютер, на котором работает сервер-программа WWW
	- 4) отдельный файл, имя которого имеет расширение .htm или .html
- 7. Web-браузер  $-$  это:
	- 1) совокупность взаимосвязанных страниц, приналлежащих какому-то одному лицу или организации
	- 2) сеть локументов, связанных межлу собой гиперссылками
	- 3) компьютер, на котором работает сервер-программа WWW
	- 4) клиент-программа WWW, обеспечивающая пользователю лоступ к информационным ресурсам Интернета
- 8. Режим связи с Web-сервером:
	- 1) on-line режим
	- 2) off-line режим
- 9. Автономный режим:
	- 1) on-line режим
	- 2) off-line режим
- 10. Если выбран режим сохранения документа «как текстовый файл». Тогда:
	- 1) сохраняется только текст Web-страницы без каких-либо элементов оформления и форматирования
	- 2) сохраняется текст со всеми элементами форматирования, не сохраняются встроенные объекты
	- 3) сохраняется документ, в отдельной папке сохраняются файлы со всеми встроенными объектами
- 11. Если выбран режим сохранения документа «как документ HTML». Тогда:
	- 1) сохраняется только текст Web-страницы без каких-либо элементов оформления и форматирования
	- 2) сохраняется текст со всеми элементами форматирования, не сохраняются встроенные объекты
- 3) сохраняется документ, в отдельной папке сохраняются файлы со всеми встроенными объектами 12. Если выбран режим сохранения документа «как Web-страница полностью». Тогда:
	- 1) сохраняется только текст Web-страницы без каких-либо элементов оформления и форматирования
	- 2) сохраняется текст со всеми элементами форматирования, не сохраняются встроенные объекты
	- 3) сохраняется документ, в отдельной папке сохраняются файлы со всеми встроенными объектами
- 13. Что означают буквы в URL-адресе Web-страницы: HTTP?
	- 1) протокол, по которому браузер связывается с Web-сервером
	- 2) имя пользователя в сети
	- 3) адрес сервера в сети Internet
- 14. Что такое гиперссылка?
	- 1) текст, выделенный жирным шрифтом
	- 2) выделенный фрагмент текста
- 3) примечание к тексту
- 4) указатель на другой Web-документ
- 15. Назначение Web-серверов:
	- 1) хранение гипертекстовых документов
	- 2) подключение пользователей к сети Internet
	- 3) хранение файловых архивов
	- 4) общение по сети Internet
- 16. Web-страница имеет расширение:
	- 1) .txt
	- 2) .doc
	- 3) .htm
	- 4) .exe

#### 17. В URL-адресе Web-страницы<http://www.mipkro.ru/index.htm> имя сервера - это:

- 1) http
- 2) www.mipkro.ru
- 3) index.htm
- 4) http://www.mipkro.ru/index.htm

#### 18. В URL-адресе Web-страницы<http://www.mipkro.ru/index.htm> имя файла - это:

- 1) http
- 2) www.mipkro.ru
- 3) index.htm
- 4) http://www.mipkro.ru/index.htm

#### Ключи к тестам

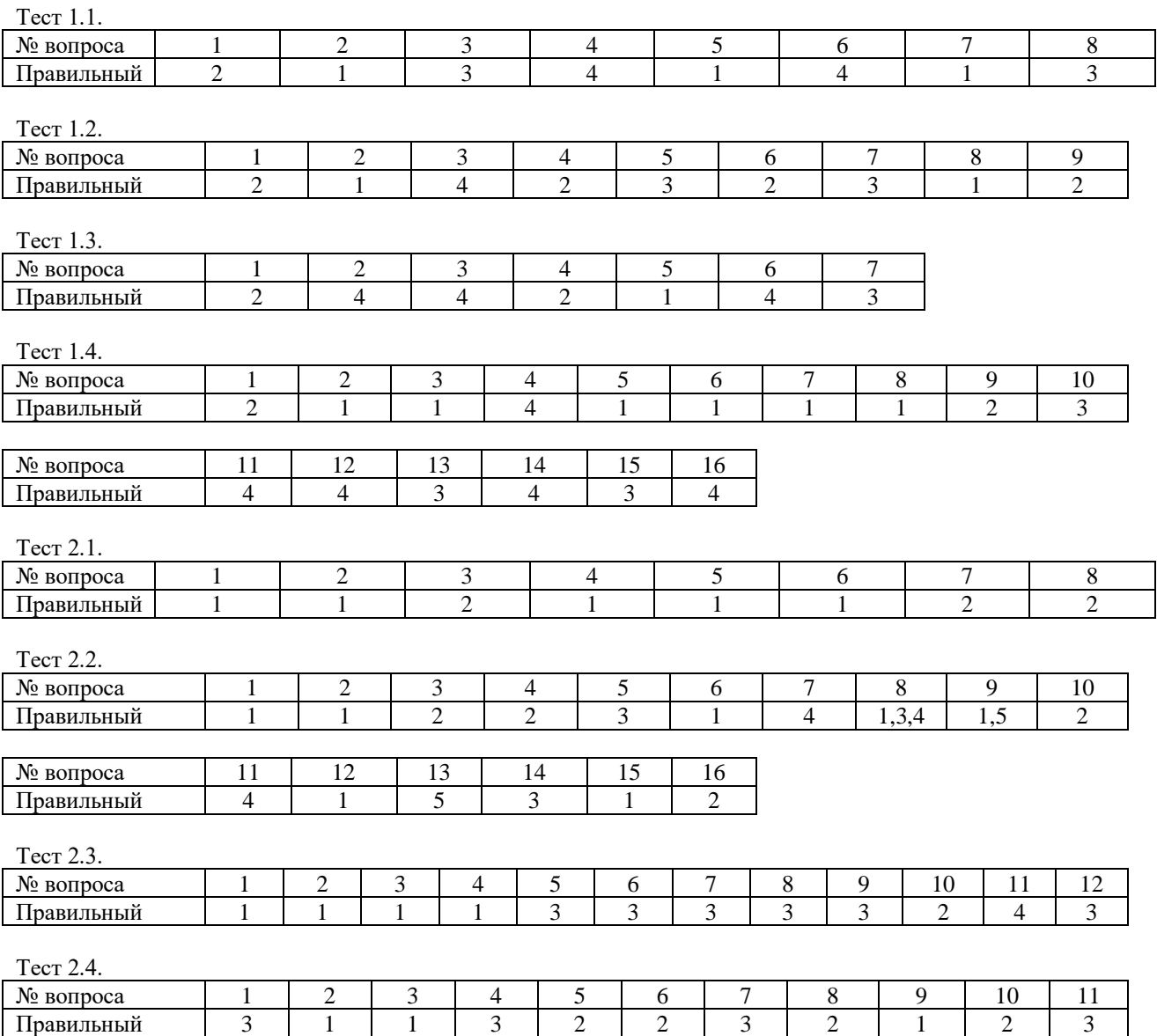

Тест 2.5.

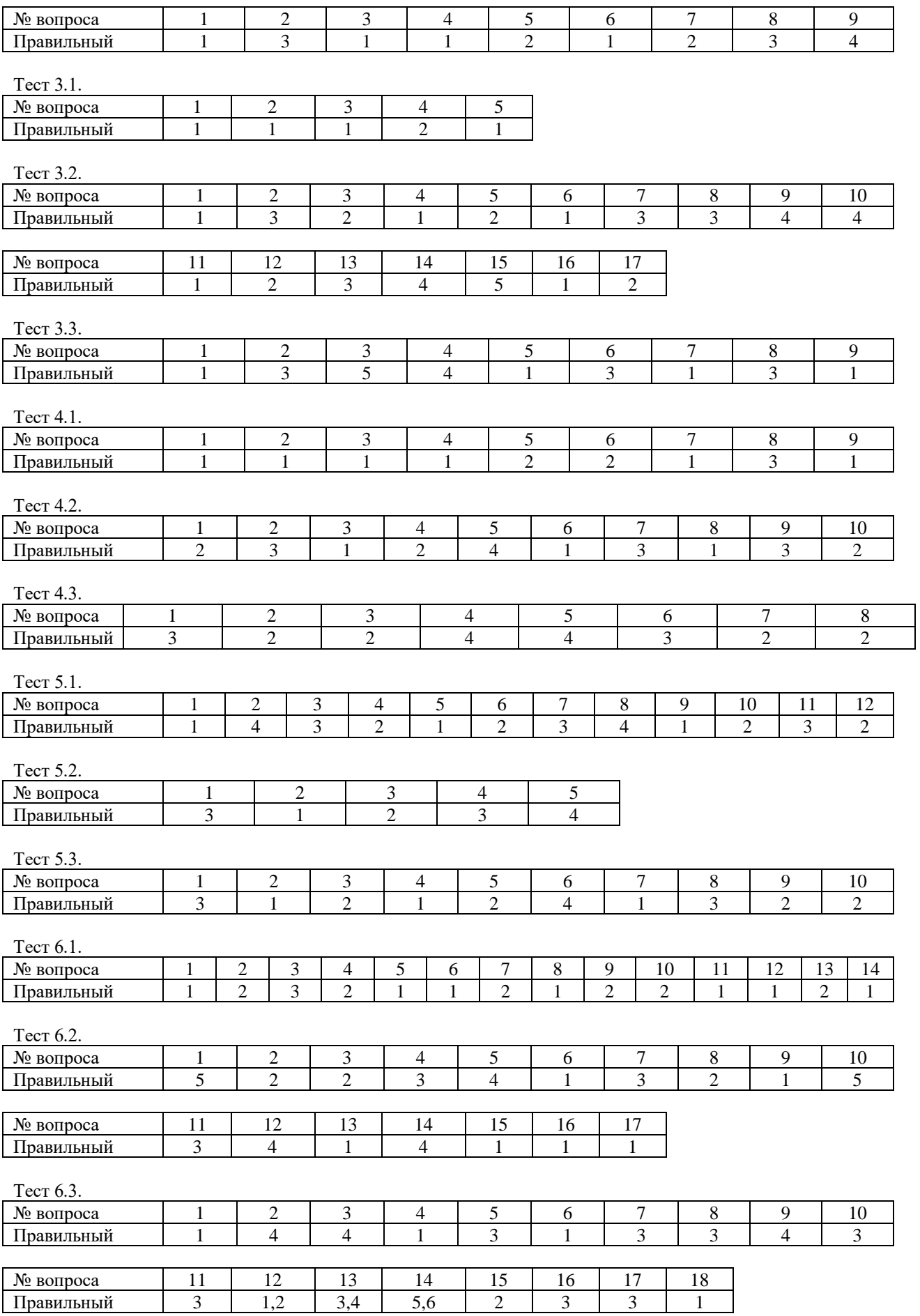

Тест 7.1.

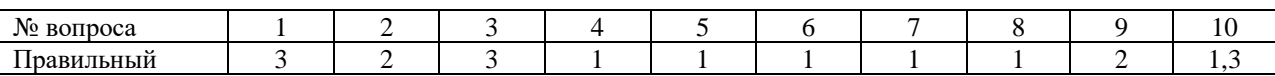

Тест 7.2.

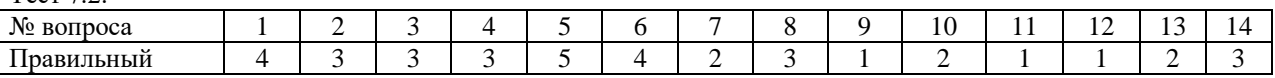

 $T_{\text{corr}}$  7.3

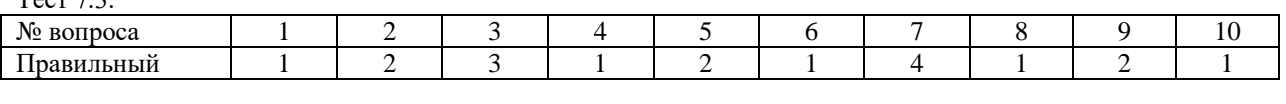

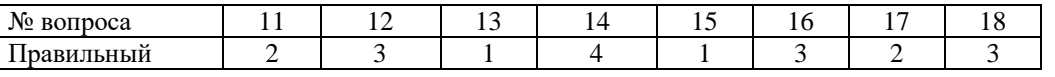

# **8. Система оценки оценочного средства.**

Итоговая отметка в экзаменационную ведомость выставляется путем расчета результата среднего арифметического выполнения электронного теста и практической работы 8.1. Оценка тестового задания

За правильный ответ на вопросы или верно выполненное действие выставляется положительная оценка – 1 балл.

За неправильный ответ на вопрос, не выполненное или неверно выполненное действие выставляется отрицательная оценка – 0 баллов.

Максимальное количество баллов – 30 баллов

# *Шкала оценки образовательных достижений*

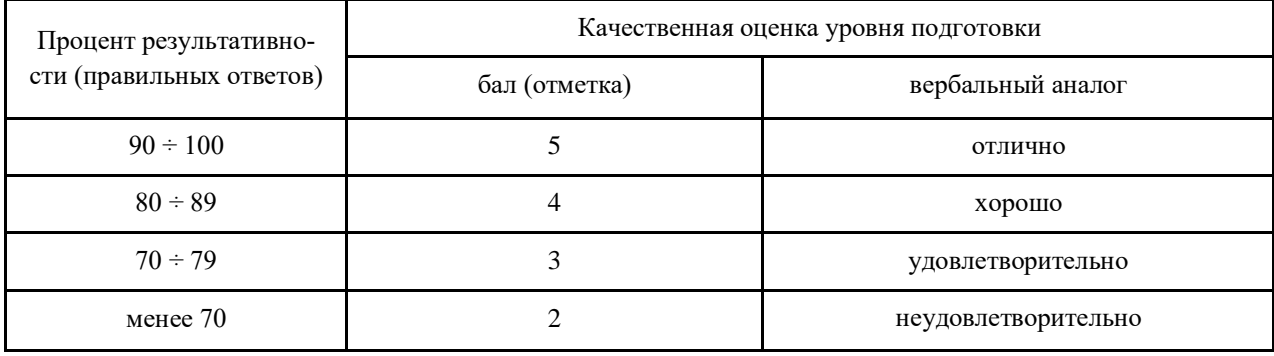

8.2. Оценка практической работы

Практическая работа дифференцирована. В зависимости от среднего арифметического показателя текущего контроля обучающимся предлагаются разно уровневые задания согласно их отметке.

Без ошибок – выставляется отметка согласно представленному уровню

Не более 2х неточностей/ошибок – выставляется отметка согласно представленному уровнюна балл ниже

3-4 незначительные ошибки/неточности – удовлетворительно

Более 4 ошибок --- неудовлетворительно

# **9. Перечень используемых нормативных документов**

Примерная программа общеобразовательной учебной дисциплины «Информатика» для профессиональных образовательных организаций Рекомендовано Федеральным государственным автономным учреждением «Федеральный институт развития образования» (ФГАУ «ФИ-РО») в качестве примерной программы для реализации основной профессиональной Образовательной программы СПО на базе основного общего образования с получением среднего общего образования протокол № 3 от 21 июля 2015 г. регистрационный номер рецензии 375от 23 июля 2015 г. ФГАУ «ФИРО»

Программа учебной дисциплины ОДП.02 Информатика.

Положение о текущем контроле и промежуточной аттестации студентов (обучающихся) ГАПОУ РС (Я) «МРТК».

Рекомендации ФИРО по формированию оценочных средств для государственной (итого-

вой) аттестации выпускников учреждений СПО и НПО.

# 10. Рекомендуемая литература для разработки материала и подготовки обучающихся Основные источники:

- 1. Цветкова М. С., Великович Л. С. Информатика и ИКТ: учебник для студ. Учреждений сред. проф. образования. - М., 2014
- 2. Цветкова М. С., Хлобыстова И.Ю. Информатика и ИКТ: практикум для профессий и специальностей естественно-научного и гуманитарного профилей : учеб.пособие для студ. учреждений сред. проф. образования. - М., 2014.
- 3. Цветкова М. С. Информатика и ИКТ: электронный учеб.-метод. комплекс для студ. учреждений сред. проф. образования. - М., 2015
- 4. Методическая разработка по выполнению практических работ по дисциплине «Информатика» для студентов первых курсов
- 5. Учебно-методическое пособие по дисциплине «Информатика» по теме «Алгоритмизация и программирование» (выполнение индивидуальных и домашних заданий)
- 6. Учебно-методическое пособие по дисциплине «Информатика» по теме «Информационно-логические основы ЭВМ» (выполнение индивидуальных и домашних заданий)
- 7. Учебно-методическое пособие по выполнению внеаудиторных практических работ по теме «Архитектура компьютера» учебной дисциплины «Информатика» (выполнение 8 домашних практических работ, самоконтроль в виде теста)
- 8. Практикум по выполнению практических работ в приложения MS Office учебной дисциплины «Информатика» (домашние задания по 5 разделу)
- 9. Терминологический словарь-справочник по компьютерным системам и комплексам
- 10. Учебно-методическое пособие «Создание деловых документов с помощью приложений MS Office» для студентов I-IV курсов
- 11. Методические указания по оформлению сообщений, рефератов, проектов
- 12. Методические указания по выполнению самостоятельной работы студентов по дисциплине «Информатика»

# .Дополнительные источники:

- 1. Астафьева Н. Е., Гаврилова С. А., Цветкова М. С. Информатика и ИКТ: практикум для профессий и специальностей технического и социально-экономического профилей / под ред. М. С. Цветковой. — М., 2014.
- 2. Великович Л. С., Цветкова М. С. Программирование для начинающих: учеб.издание.  $M_{\odot}$  2011.
- 3. Залогова Л. А. Компьютерная графика. Элективный курс: практикум / Л. А. Залогова M., 2011.
- 4. Логинов М. Д., Логинова Т. А. Техническое обслуживание средств вычислительной техники: учеб.пособие. - М., 2010.
- 5. Малясова С. В., Демьяненко С. В. Информатика и ИКТ: пособие для подготовки к ЕГЭ / под ред. М. С. Цветковой. — М., 2013.
- 6. Мельников В. П., Клейменов С. А., Петраков А. В. Информационная безопасность: учеб.пособие / под ред. С. А. Клейменова. — М., 2013.
- 7. Назаров С. В., Широков А. И. Современные операционные системы: учеб.пособие. M., 2011.
- 8. Новожилов Е. О., Новожилов О. П. Компьютерные сети: учебник. М., 2013.
- 9. Парфилова Н.И., Пылькин А.Н., Трусов Б. Г. Программирование: Основы алгоритмизации и программирования: учебник / под ред. Б. Г. Трусова. — М., 2014.
- 10. Сулейманов Р. Р. Компьютерное моделирование математических задач. Элективный курс: учеб.пособие. — М.: 2012
- 11. Цветкова М. С., Великович Л. С. Информатика и ИКТ: учебник. М., 2014.
- 12. Цветкова М. С., Хлобыстова И.Ю. Информатика и ИКТ: Практикум для профессий и специальностей естественно-научного и гуманитарного профилей. — М., 2014.

13. Шевцова А.М., Пантюхин П. Я. Введение в автоматизированное проектирование: учеб.пособие с приложением на компакт диске учебной версии системы АДЕМ. — М., 2011.

# **Дополнительные интернет – источники:**

- 1. www.fcior.edu.ru (Федеральный центр информационно-образовательных ресурсов ФЦИОР).
- 2. www. school-collection. edu. ru (Единая коллекция цифровых образовательных ресурсов).
- 3. www. intuit. ru/studies/courses (Открытые интернет-курсы «Интуит» по курсу «Информатика»).
- 4. www. lms. iite. unesco. org (Открытые электронные курсы «ИИТО ЮНЕСКО» по информационным технологиям).
- 5. http://ru. iite. unesco. org/publications (Открытая электронная библиотека «ИИТО ЮНЕ-СКО» по ИКТ в образовании).
- 6. www.megabook. ru (Мегаэнциклопедия Кирилла и Мефодия, разделы «Наука / Математика.Кибернетика» и «Техника / Компьютеры и Интернет»).
- 7. www. ict. edu. ru (портал «Информационно-коммуникационные технологии в образовании»).
- 8. www. digital-edu. ru (Справочник образовательных ресурсов «Портал цифрового образования»).
- 9. www. window. edu. ru (Единое окно доступа к образовательным ресурсам Российской Федерации).
- 10. www. freeschool. altlinux. ru (портал Свободного программного обеспечения).
- 11. www. heap. altlinux. org/issues/textbooks (учебники и пособия по Linux).
- 12. www. books. altlinux. ru/altlibrary/openoffice (электронная книга «ОpenOffice. org: Теория и практика»).
- 13. Сайт Университетская библиотека онлайн [форма доступа]: <http://www.biblioclub.ru/>
- 14. Федеральный сайт образования РФ [форма доступа]: <http://www.fciru.du/>

# **Интерактивные электронные модули (диски):**

− Архив электронных образовательных модулей (из Федерального центра информационнообразовательных ресурсов)

# **11. Перечень материалов, оборудования и информационных источников, используемых при тестировании**

- 1. Программа easyQuizzy
- 2. Персональные компьютеры

Приложение 1

«Пороговый» уровень

**Задание 1.** Создайте новый текстовый документ. Введите текст и отформатируйте его по образцу:

> НИКОЛАЙ ЗАБОЛОЦКИЙ Уступи мне, скворец, уголок

Шрифт MonotypeCorsiva, 14 Отступ слева – 3 см

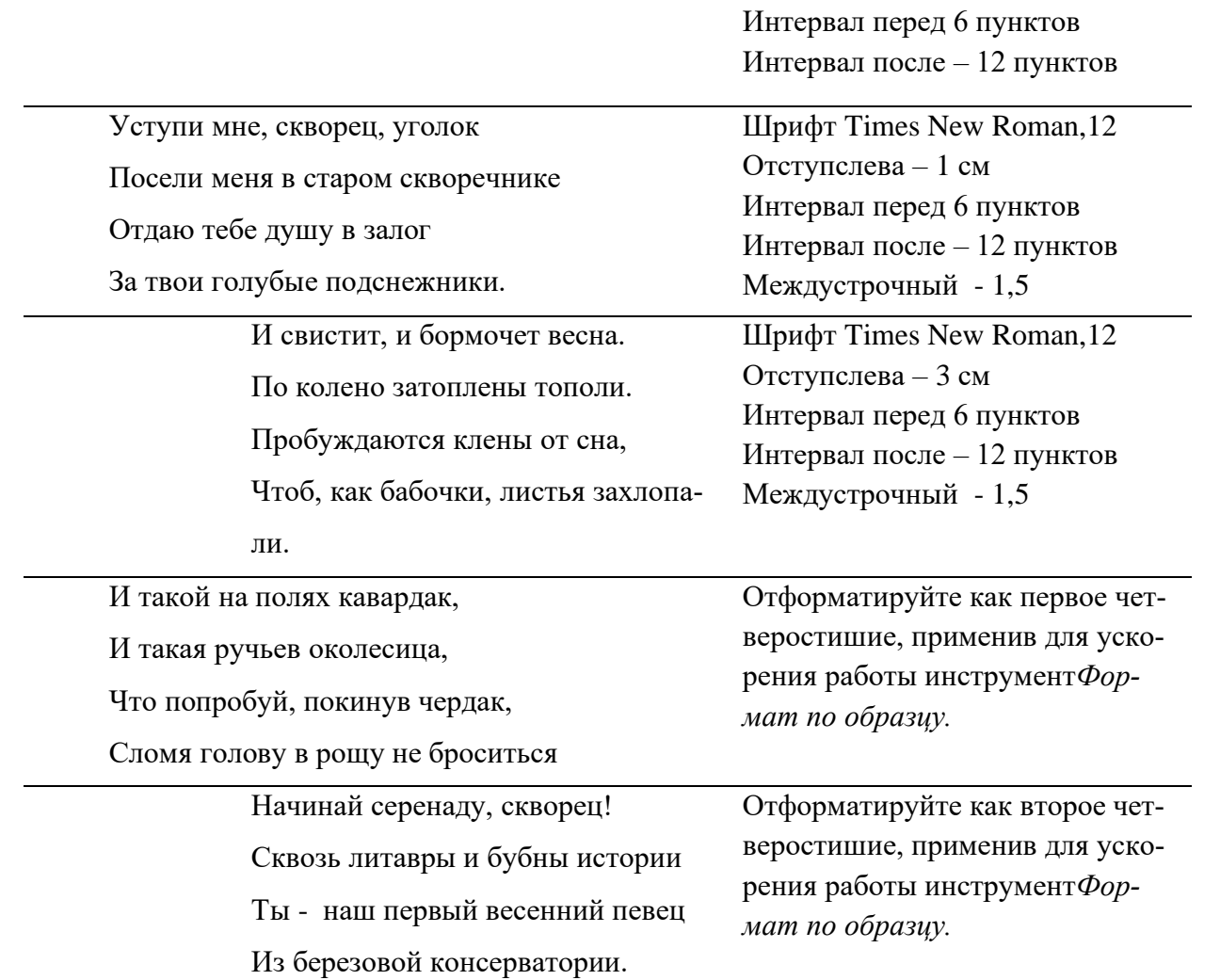

*Отступ справа для всего документа - 0.*

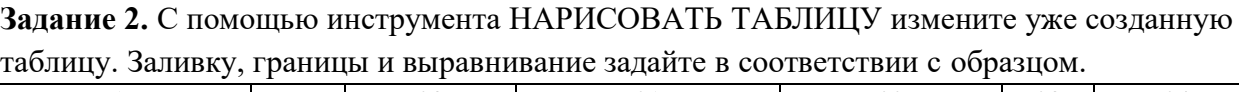

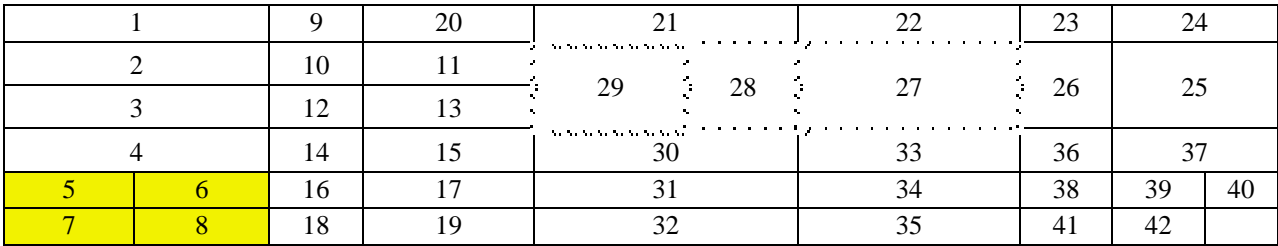

**Задание 3.** Создайте схему - объект векторной графики.

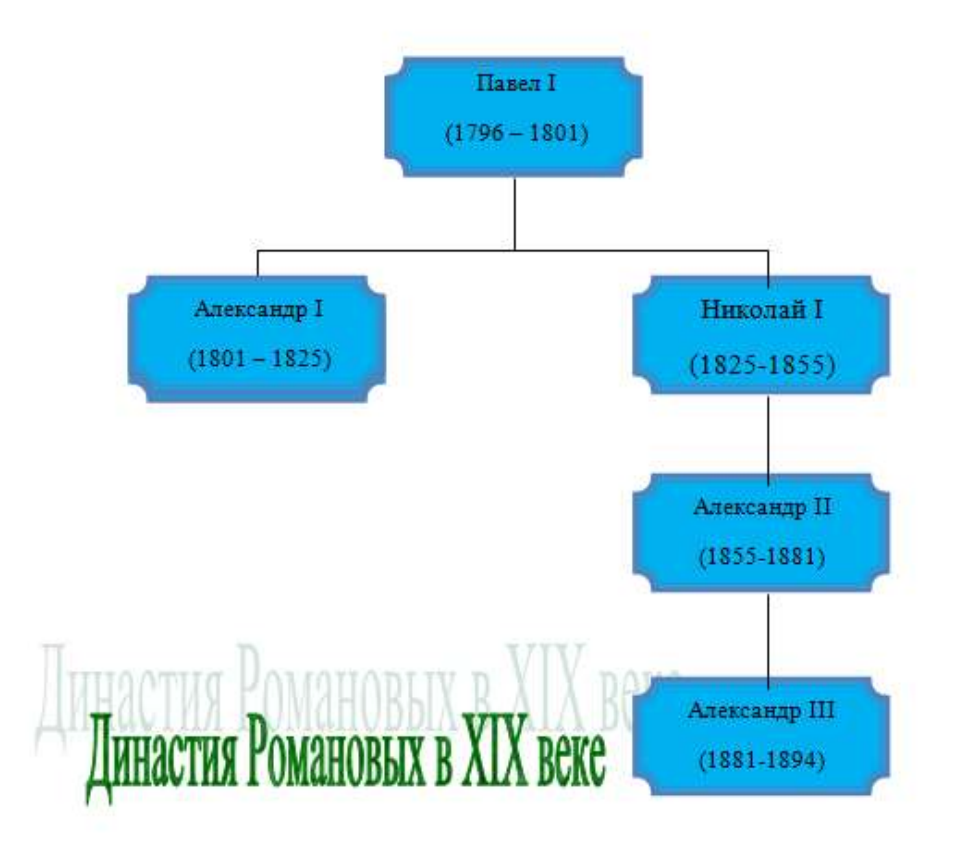

Задание 4. Наберите символы по образцу.  $\P$  (a)  $O$   $\S$   $\mathbb{R}$   $\mathbb{V}$   $\mathbb{R}$   $\oplus$   $\mathbb{C}$ 

Приложение 2

**Задание1.** Наберите текст согласно образцу. Расположите графические изображения согласно образцу.

# **Виды компьютерных сетей**

Существующие сети принято в настоящее время делить в первую очередь по территориальному признаку:

1. Локальныесети (LAN - Locate Area Network). Такая сеть охватывает небольшую территорию с расстоянием между отдельными компьютерами до 10 км. Обычно такая сеть действует в пределах одного учреждения.

2. Глобальные сети (WAN - WideAreaNetwork). Такая сеть охватывает, как правило, большие территории (территорию страны или нескольких стран). Компьютеры располагаются друг от друга на расстоянии десятков тысяч километров.

3. Региональные сети. Подобные сети существуют в пределах города, района. В настоящее время каждая такая сеть является частью некоторой глобальной сети и особой спецификой по отношению к глобальной сети не отличается.

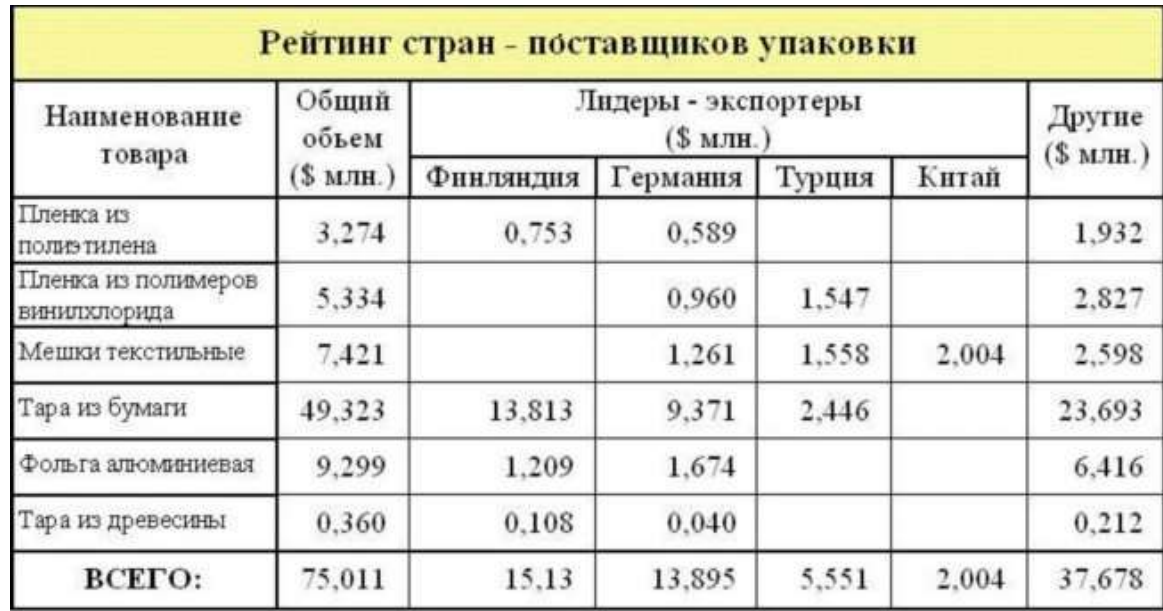

**Задание 2.** Создайте таблицы согласно образцу.

**Задание 3.** Создайте блок – схему согласно образцу.

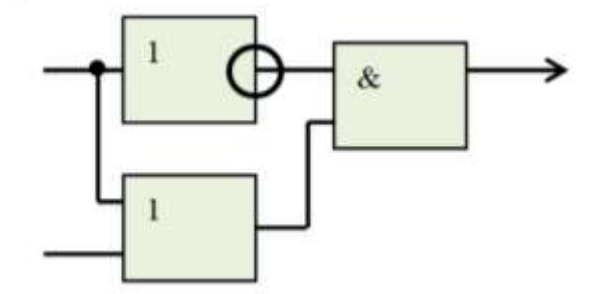

**Задание 4.** Наберите символы по образцу. ╥₰♦☺®◎¶▼☎*₩*G

Приложение 3

Задание 1. Наберите текст согласно образцу. Расположите графические изображения согласно образцу.

# Что такое информатика?

Термин «информатика» происходит от французских слов information (информация) и automatique (автоматика) и дословно означает «информационная автоматика».

Информатика - это основная на использовании компьютерной техники дисциплина,

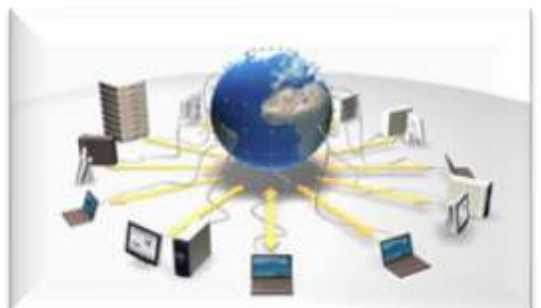

изучающая структуру и общие свойства информации, а также закономерности и методы ее создания, хранения, поиска и преобразования, передачи и применения в

различных сферах человеческой деятельности.

В 1978 году международный научный конгресс официально закрепил за по-

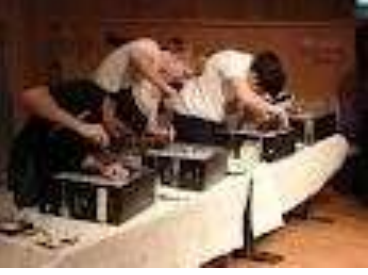

нятием «информатика» области, связанные с разработкой, созданием, использованием и материально-техническим обслуживанием систем

обработки информации, включая компьютеры и их программное обеспечение, а также организационное, коммерческие, административные и социально-политические аспекты компьютеризации - массового внедрения компьютерной техники во все области жизни человека.

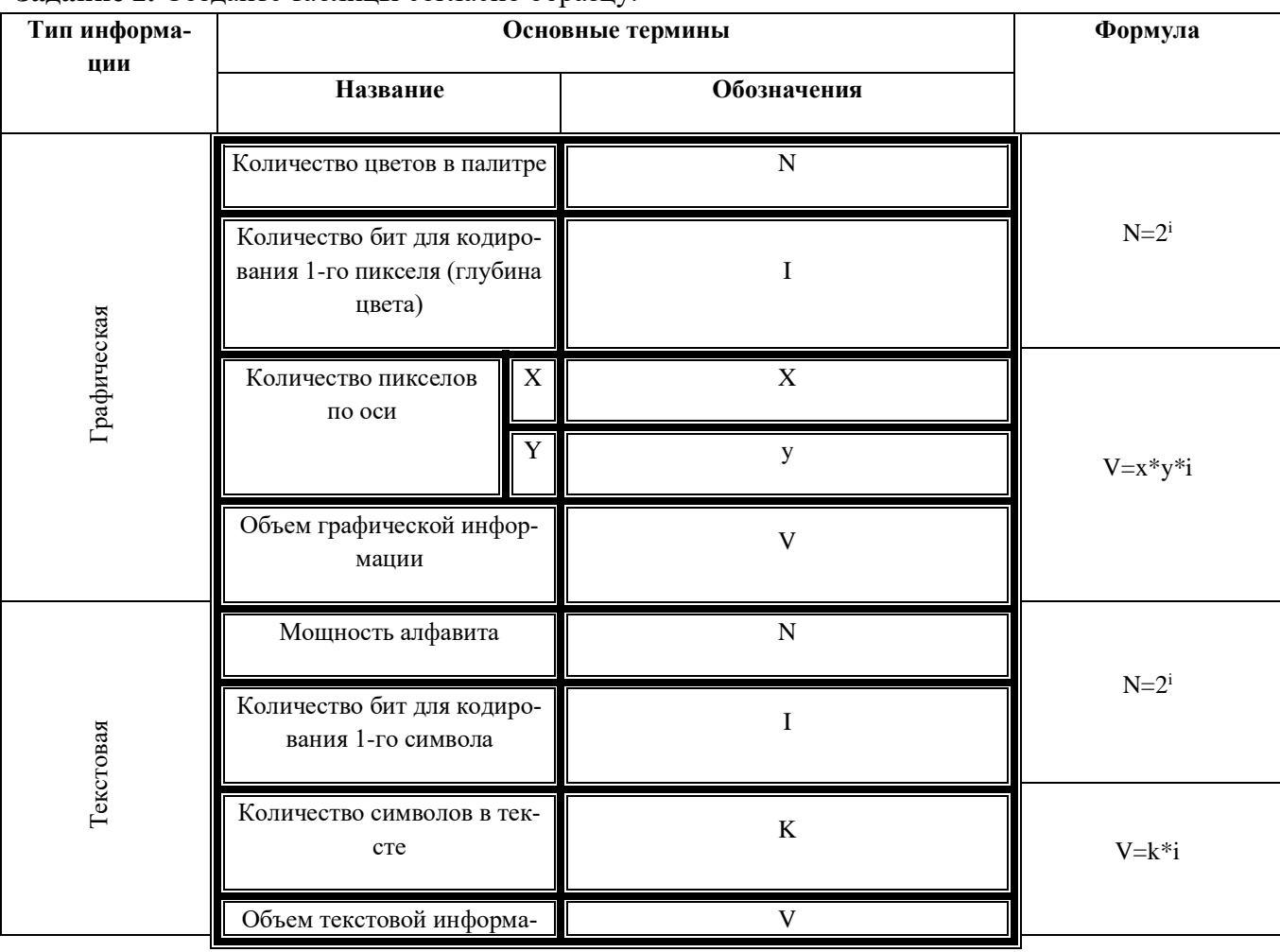

Задание 2. Создайте таблицы согласно образцу.

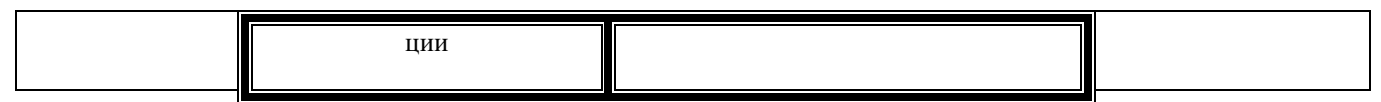

Задание 3. Создайте блок - схему согласно образцу.

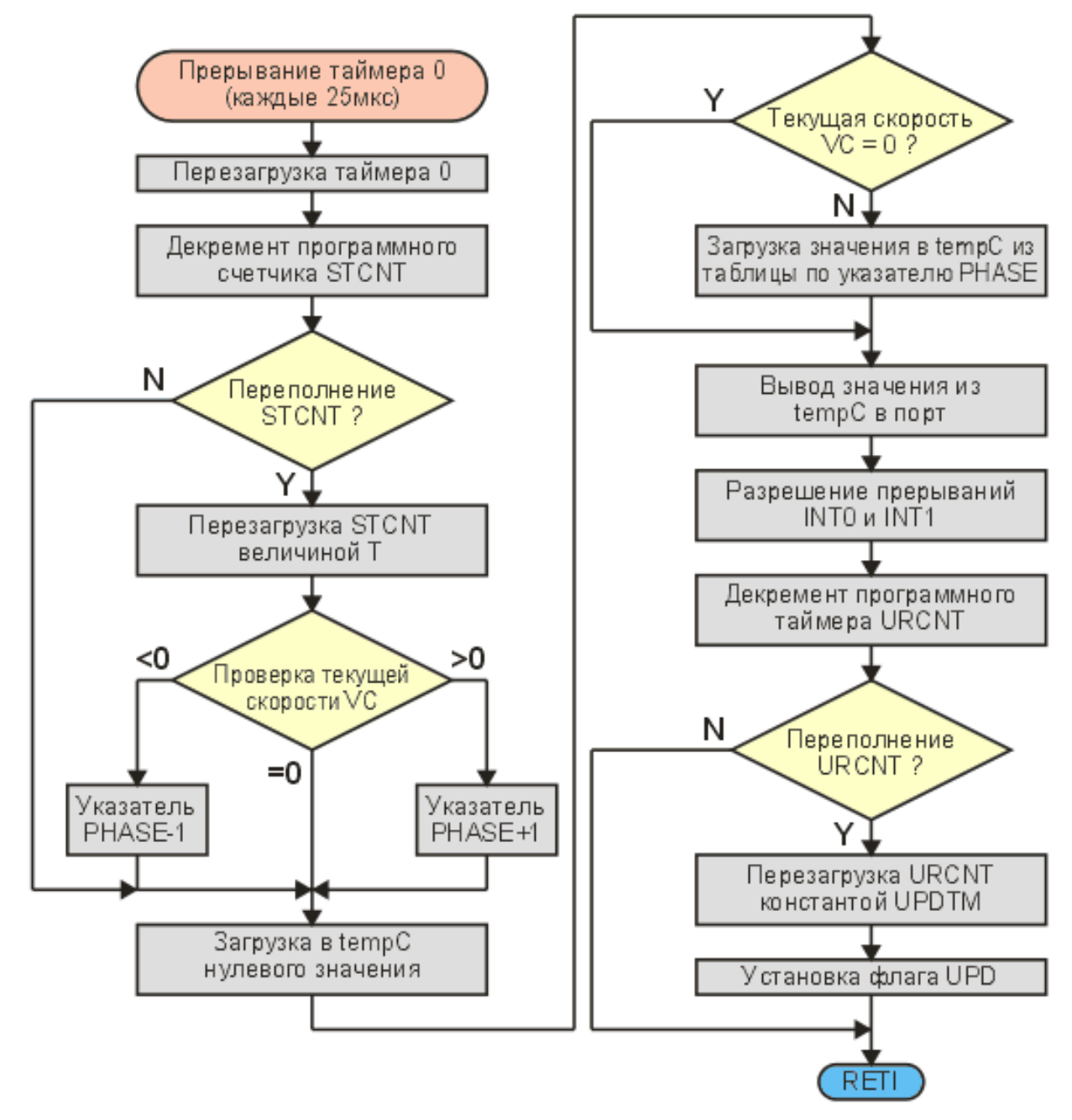

Задание 4. Наберите символы по образцу. SEQ& TUBLO